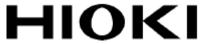

# Communications Manual PW3365 Clamp On Power Logger

**EN** 

#### **Table of Contents**

| 1  | Spec     | cifica | ations                                  | 5  |
|----|----------|--------|-----------------------------------------|----|
|    | 1.1      | LA     | N Specifications                        | 5  |
|    | 1.2      | LA     | N Settings                              | 5  |
|    | 1.3      | USI    | B Specifications                        | 6  |
|    | 1.4      | USI    | B Settings                              | 6  |
| 2  | Con      | nmur   | nications Overview                      | 7  |
|    | 2.1      | Cor    | nmand / Messages                        | 7  |
|    | 2.2      | Cor    | nmand Syntax                            | 8  |
|    | 2.3      | Cor    | nmand Program Header                    | 9  |
|    | 2.4      | Que    | ery Program Header                      | 10 |
|    | 2.5      | Res    | ponse Message                           | 10 |
|    | 2.6      | Ten    | minator and Separator                   | 11 |
|    | 2.6.     | 1      | Message Terminator                      | 11 |
|    | 2.6.2    | 2      | Message Unit Separator                  | 11 |
|    | 2.6.3    | 3      | Header Separator                        | 11 |
|    | 2.6.4    | 1      | Data Separator                          | 11 |
|    | 2.7      | Mu     | ltiple-Command Header Omission          | 12 |
|    | 2.8      | Dat    | a Area                                  | 12 |
|    | 2.8.     | 1      | Character Data                          | 12 |
|    | 2.8.2    | 2      | Decimal Value Data                      | 13 |
|    | 2.9      | Inp    | ut Buffer and Output Queue              | 13 |
|    | 2.9.     | 1      | Input Buffer                            | 13 |
|    | 2.9.2    | 2      | Output Queue                            | 13 |
|    | 2.10     | Ans    | swer Message                            | 13 |
| 3  | Con      | ımar   | nd Reference (Standard Commands)        | 14 |
| D  | evice II | O (Id  | entification Code) Query                | 14 |
| D  | evice R  | eset   |                                         | 14 |
| 4  | Con      | ımar   | nd Reference (Device-Specific Commands) | 15 |
| LO | CD Bac   | klig   | ht Setting Query                        | 15 |
| Ва | attery P | ack    | Inserted Query                          | 16 |
| Oj | peration | ı Soı  | und (Beep) Setting Query                | 16 |
| D  | elete Fi | les o  | on the SD Card                          | 17 |

| Delete Folders on the SD Card                                                       | 18 |
|-------------------------------------------------------------------------------------|----|
| SD Card Inserted Query                                                              | 18 |
| Obtain Names and Sizes of Files on the SD Card                                      | 19 |
| Obtain the Names of Folders on the SD Card                                          | 19 |
| Format SD Card                                                                      | 20 |
| SD Card Free Space Query                                                            | 20 |
| Obtain File Data from the SD Card                                                   | 21 |
| Create Required PW3365 Folders on the SD Card and Query                             | 22 |
| Query Name of Recording and Measurement Data (CSV file) Being Saved to the SD Card  | 23 |
| Query Path of Folder Being Saved to the SD Card                                     | 23 |
| Query Name of Harmonic Data (HRM file) Being Saved to the SD Card                   | 24 |
| Query Amount of Time that Can Be Saved to the SD Card                               | 25 |
| Query Name of Waveform Data (WUI file) Being Saved to the SD Card                   | 26 |
| Load Settings Files from the SD Card                                                | 27 |
| Save a Settings File to the SD Card                                                 | 28 |
| SD Card Total Capacity Query                                                        | 29 |
| Transfer Whole File Data from the SD Card                                           | 29 |
| Set Clock and Query                                                                 | 30 |
| Save Screen Data                                                                    | 31 |
| Selected CT Ratio Setting and Query                                                 | 32 |
| Custom CT Ratio Setting and Query                                                   | 34 |
| CT Ratio Query                                                                      | 35 |
| Current Range Setting and Query                                                     | 36 |
| Save Screen Copy ON/OFF Setting and Query                                           | 37 |
| Harmonic Data Output Setting and Query                                              | 38 |
| Save Item Setting and Query                                                         | 39 |
| Data Save Destination Setting and Query                                             | 40 |
| Save Folder/File Name Setting and Query                                             | 41 |
| Save Waveform Data File Setting and Query                                           | 42 |
| Measurement Screen Demand Display Item Setting and Query                            | 43 |
| Measurement Screen Magnified Display Item Setting and Query                         | 44 |
| Measurement Screen Harmonic Graph Items, Level/Content percentage Setting and Query | 45 |
| Measurement Screen Harmonic List Items, Level/Content percentage Setting and Query  |    |
| Measurement Screen Display Circuits Setting and Query                               | 47 |
| Change Screens and Query Currently Displayed Screen                                 | 48 |
| Display Screen Color Setting and Query                                              | 49 |

| Phase Name Setting and Query                                                             | 50 |
|------------------------------------------------------------------------------------------|----|
| Measurement Screen Time series Display Item Settings and Query                           | 51 |
| Measurement Screen Time series Vertical Axis Magnification Setting and Query             | 52 |
| Measurement Screen Time series Horizontal Axis Magnification Setting and Query           | 53 |
| Measurement Screen Waveform Vertical Axis Magnification Setting and Query                | 54 |
| Electricity Charges Currency Setting and Query                                           | 55 |
| Electricity Charge Unit Cost Setting and Query                                           | 56 |
| Measurement Frequency Setting and Query                                                  | 57 |
| Total Harmonic Distortion Selection and Query                                            | 58 |
| Response Message Header ON/OFF Setting and Query                                         | 59 |
| Hold Status Setting and Query                                                            | 59 |
| Interval Time Setting and Query                                                          | 60 |
| Key Lock Setting and Query                                                               | 60 |
| IP Address Setting and Query                                                             | 61 |
| Default Gateway Setting and Query                                                        | 62 |
| Subnet Mask Setting and Query                                                            | 63 |
| Device Display Language Setting and Query                                                | 64 |
| Harmonic Measurement Data Query                                                          | 65 |
| Clear Communications Output Item Data                                                    | 65 |
| Harmonic Communications Output Item Setting and Query                                    | 66 |
| Normal Communications Output Item Settings and Query                                     | 68 |
| Normal Measurement Data Query                                                            | 71 |
| Delete Files in Internal Memory                                                          | 72 |
| Copy from Internal Memory to SD Card                                                     | 73 |
| Internal Memory File Name and Size Query                                                 | 74 |
| Format Internal Memory                                                                   | 74 |
| Internal Memory Free Space Query                                                         | 74 |
| Obtain File Data from Internal Memory                                                    | 75 |
| Query Name of Recording and Measurement Data Being Saved to Internal Memory              | 76 |
| Query Amount of Time that Can Be Saved to Internal Memory                                | 76 |
| Load Settings Files from Internal Memory                                                 | 77 |
| Save a Settings File to Internal Memory                                                  | 77 |
| Transfer Whole File Data from Internal Memory                                            | 78 |
| Quick Set at Power On ON/OFF Setting and Query                                           | 79 |
| Power Factor, Reactive Power, and Apparent Power Calculation Selection Setting and Query | 80 |
| Folder Division Method of Repeat Recording Setting and Query                             | 81 |

| Repeat Recording Start time Set | ting and Query             | 82  |
|---------------------------------|----------------------------|-----|
| Repeat Recording Stop time Set  | ting and Query             | 83  |
| Clamp Sensor Setting and Quer   | y                          | 84  |
| Start Recording                 |                            | 85  |
| Recording Start Method Setting  | and Query                  | 86  |
| Recording Start Time Setting an | d Query                    | 87  |
| Device Measurement Status Qu    | ery                        | 89  |
| Stop Recording                  |                            | 89  |
| Recording Stop Method Setting   | and Query                  | 90  |
| Recording Stop Date Setting and | d Query                    | 91  |
| Repeat Recording Stop date Set  | ting and Query             | 92  |
| Actual Recording Start Date Qu  | ery                        | 93  |
| Actual Recording Stop Date Qu   | ery                        | 94  |
| Timer Time Setting and Query    |                            | 95  |
| Response Message Unit Separat   | or Setting                 | 96  |
| Message Terminator Setting and  | l Query                    | 97  |
| Selected VT Ratio (PT Ratio) Se | etting and Query           | 98  |
| Custom VT Ratio (PT Ratio) Se   | tting and Query            | 99  |
| VT Ratio (PT Ratio) Query       |                            | 100 |
| Wiring Setting and Query        |                            | 101 |
| 5 :MEASure:POWer? Outpu         | t Items                    | 102 |
| 6 :MEASure:HARMonic? O          | utput Items(n means order) | 107 |

#### Introduction

This manual provides information about the communications commands used with the  $PW3365Clamp\ On\ Power\ Logger.$ 

Windows is a registered trademark of Microsoft Corporation in the United States of America.

#### 1 Specifications

#### 1.1 LAN Specifications

LAN is an abbreviation for Local Area Network, and refers to a network within a relatively small region such as within a single building or campus. Ethernet is most commonly used for this type of network. The PW3365 is compatible with both 10BASE-T and 100BASE-TX Ethernet and uses the TCP/IP protocol for network communications. It uses port number 3365.

| Connector                 | RJ-45 connector x1  |
|---------------------------|---------------------|
| Electrical Specifications | IEEE802.3 compliant |
| Communications Method     | 10BASE-T/100BASE-TX |
| Protocol                  | TCP/IP              |

#### 1.2 LAN Settings

The following are example settings:

IP address ...... Computer: 192.168.1.1

PW3365: 192.168.1.2 (must be different from the

computer)

Subnet mask ...... Computer and PW3365: 255.255.255.0

Default gateway ..... Computer and PW3365: 0.0.0.0

Refer to the user's manual for the device for more details about connecting to a LAN.

## 1.3 USB Specifications

USB uses the Communication Device Class (CDC) specification.

| Mathad                 | USB Ver. 2.0 (Full Speed and High Speed)      |
|------------------------|-----------------------------------------------|
| Method                 | Virtual COM (CDC)                             |
| Connection Destination | Computer                                      |
|                        | Windows XP / Windows Vista (32-bit) / Windows |
| Supported OS           | 7 (32/64-bit)                                 |
|                        | Be sure that all the latest service packs are |
|                        | installed.                                    |

#### 1.4 USB Settings

The following are example settings: Do not change any settings during communications.

| Setting       | PW3365     |
|---------------|------------|
| Transfer rate | 19,200 bps |
| Data length   | 8-bit      |
| Parity        | None       |
| Stop bit      | 1-bit      |
| Flow control  | None       |

#### 2 Communications Overview

#### 2.1 Command / Messages

Data sent and received from the communication device are called messages and are classified as follows.

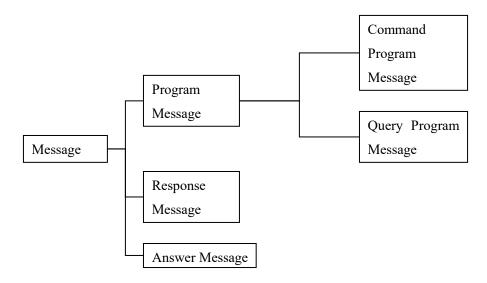

| Program Message            | Message sent from the controller to the     |
|----------------------------|---------------------------------------------|
| riogiam Message            | instrument.                                 |
|                            | Message sent from the instrument to the     |
| Response Message           | controller. This message is created at the  |
| Response Message           | time when a query program message is        |
|                            | received and syntax checked.                |
| Anguer Meggage             | This message confirms that the sent command |
| Answer Message             | has been properly received.                 |
| Common d. Disagram Maggaga | Command to control settings and resetting   |
| ommand Program Message     | of the instrument.                          |
|                            | Order to interrogate instrument on          |
| Query Program Message      | operation results, measurement results,     |
|                            | and setting status.                         |

Command/Program message, and Query Program Message are collectively known as commands.

#### 2.2 Command Syntax

Commands are accepted in uppercase, lowercase or a mixture of both types of letters. Command names are chosen to mnemonically represent their function, and can be abbreviated. The full command name is called the "long form", and the abbreviated name is called the "short form". The command references in this manual indicate the short form in uppercase letters, extended to the long form in lower case letters.

The response message from The PW3365 is returned as long form in uppercase letters.

#### [Example]

| Description as shown in this manual (Command Name) | Short Form | Long Form |
|----------------------------------------------------|------------|-----------|
| DISPlay                                            | DISP       | DISPLAY   |

A mixture of uppercase and lowercase letters such as DiSpLay is accepted, but DISPLA, DISPL and DIS are considered as errors.

## 2.3 Command Program Header

A header shows what kind of function that command has.

A command always requires a header and comes in three types, "Simple Command Type", "Compound Command Type", and "Standard Command Type".

| Types of Commands     | Description                                                                                                    |
|-----------------------|----------------------------------------------------------------------------------------------------|
| Types of Commands     | Explanation                                                                                                    |
| Simple Command Type   | A sequence of letters  [Example]: HEADER ON Data  Simple Command Type                                                     |
| Compound Command Type | Multiple simple command type headers separated by colons ":"  [Example]: START: METHOD MANUAL Data  Compound Command Type |
| Standard Command Type | Begins with an asterisk "*", indicating that it is a standard command defined by IEEE 488.2.  [Example] *RST              |

#### 2.4 Query Program Header

These commands are used to interrogate the instrument about the results of operations and settings. A query is formed by appending a question mark "?" after a program header.

| Types of Commands     | Description                                     |  |
|-----------------------|-------------------------------------------------|--|
| Simple Command Type   | A sequence of letters                           |  |
|                       | [Example] : HEADer?                             |  |
|                       | Simple Command Type                             |  |
| Compound Command Type | Multiple simple command type headers separated  |  |
|                       | by colons ":"                                   |  |
|                       | [Example]:STARt:METHod?                         |  |
|                       | Compound Command Type                           |  |
| Standard Command Type | Begins with an asterisk "*", indicating that it |  |
|                       | is a standard command defined by IEEE 488.2.    |  |
|                       | [Example] *IDN?                                 |  |

#### 2.5 Response Message

The response message to a query, like the program message, consists of the header and data and is in principle outputted in the same format as the program message in response to the query. The header can be omitted.

#### [Example]

| - 1 -                 |                                          |  |
|-----------------------|------------------------------------------|--|
| Query Program Message | :STARt:METHod?                           |  |
| Pognongo Moggago      | :START:METHOD MANUAL (When header is ON) |  |
| Response Message      | MANUAL (When header is OFF )             |  |

#### 2.6 Terminator and Separator

#### 2.6.1 Message Terminator

The message terminator means the division of one message forwarding. However, there is no message in the terminator.

| Main instrument/Communicatio n Software Setting | ANSI Word code (hexadecimal) | Meaning                   | English Name                  |
|-------------------------------------------------|------------------------------|---------------------------|-------------------------------|
| CR+LF                                           | ODh OAh                      | Recovery +<br>Change line | Carrige Return<br>+ Line Feed |
| CR                                              | 0 Dh                         | Recovery                  | Carrige Return                |
| LF                                              | 0Ah                          | Change line               | Line Feed                     |

#### 2.6.2 Message Unit Separator

The semicolon ";" is a message unit separator and is used to write multiple messages in one line.

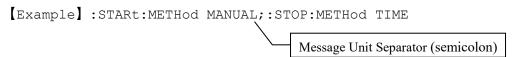

#### 2.6.3 Header Separator

In a message containing header and data, a space (header separator) is used to separate the header from the data.

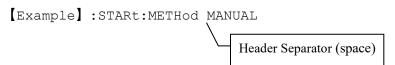

#### 2.6.4 Data Separator

In a message containing multiple data items, commas are used to separate the data items from one another.

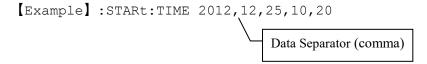

#### 2.7 Multiple-Command Header Omission

When several commands having a common header are combined to form a compound command if they are written together in sequence, the common portion can be omitted. This common portion is called the "current path", and until it is cleared, the interpretation of subsequent commands presumes that they share the same common portion.

This usage of the current path is shown in the following example:

Full Expression :STARt:TIME 2013, 2, 8, 10, 20; :STARt:METHOD MANUAL

Compacted Expression :STARt:TIME 2013,2,8,10,20; METHOD MANUAL

current path

The current path is cleared when the power is turned on, when reset by key input, by a colon ":" at the start of a command, and when a message terminator is detected.

Standard command messages can be executed regardless of the current path. They have no effect upon the current path.

A colon ":" is not required at the start of the header of a Simple or Compound command. However, to avoid confusion with abbreviated forms and operating mistakes, we recommend always placing a colon at the start of a header.

#### 2.8 Data Area

The PW3365 has a data area in which commands can use character data and decimal values for different tasks.

#### 2.8.1 Character Data

This is alphanumeric data. Character data can handle both upper and lowercase letters, but response messages from the PW3365 are always returned in uppercase.

[Example] : HEADER ON

#### 2.8.2 Decimal Value Data

Decimal values are expressed in NR format, as explained below.

There are three variants of NR format: NR1, NR2, and NR3, but all of these together define what is overall known as NRf format.

| NRf Format | Meaning        | Example                |
|------------|----------------|------------------------|
| NR1        | Integer        | +15, -20, 25           |
| NR2        | Fixed-point    | +1.23, -4.57, 7.89     |
| NR3        | Floating point | +10.0E-3, -2.3E+3, 5E3 |

NR format supports both signed and unsigned values. Unsigned values are treated as positive values.

If the precision of the values exceed that of the accepted range of the PW3365, the value will be rounded off.

The PW3365 receives numerical data in NRf format, but sends data in NR1, NR2, or NR3 format depending on the command.

#### 2.9 Input Buffer and Output Queue

#### 2.9.1 Input Buffer

The input buffer is 4,096 bytes.

#### 2.9.2 Output Queue

The output queue is 4,096 bytes.

#### 2.10 Answer Message

The following messages are returned, depending on the status.

| Status           |                 | Message       |  |
|------------------|-----------------|---------------|--|
| Normal Operation |                 | ALL RIGHT     |  |
| 田                | Execution Error | EXECUTE ERROR |  |
| к<br>к<br>0      | Command Error   | COMMAND ERROR |  |
| S<br>O<br>S      | Query Error     | QUERY ERROR   |  |

#### 3 Command Reference (Standard Commands)

#### Device ID (Identification Code) Query

| Syntax      | Query    | *IDN?                                                                                     |
|-------------|----------|-------------------------------------------------------------------------------------------|
|             | Response | <manufacturer name="">, <model name="">, <serial< td=""></serial<></model></manufacturer> |
|             |          | Number>, <software version=""></software>                                                 |
| Description | Query    | Queries the ID of the device.                                                             |
| Example     | Query    | *IDN?                                                                                     |
|             | Response | HIOKI, PW3365-20, 123456789, V2.01                                                        |

#### Device Reset

| Syntax      | Command  | *RST                               |
|-------------|----------|------------------------------------|
| Description | Command  | Resets the settings on the device. |
| Example     | Command  | *RST                               |
|             | Response | ALL RIGHT                          |

Note: •This resets all settings EXCEPT the following: frequency setting, time, language setting, IP address, subnet mask, and default gateway.

- ${ullet}$  An execution error occurs if this command is executed during the recording standby state or during recording.
- •An execution error will occur if you attempt to send this command when the Quick Set is currently on the screen.

#### 4 Command Reference (Device-Specific Commands)

Note: If a folder or file name exceeds 8 characters in length, they will be displayed as 8 characters in length, truncated with ~1, ~2, ... appended to the end. (Ex.: A folder named "ABCDEFGHI" would display as "ABCDEF~1" on the device.) To use this path in a command, you must enter the name as it is displayed on the device (i.e., the name with a number such as ~1 appended to the end). Responses returned from the device will also be in this format.

#### LCD Backlight Setting Query

| Syntax      | Command  | :BACKlight <auto on=""></auto>                |
|-------------|----------|-----------------------------------------------|
|             | Query    | :BACKlight?                                   |
|             | Response | <auto on=""></auto>                           |
|             |          | AUTO: Turn off automatically after 2 minutes. |
|             |          | ON: The backlight is always on.               |
| Description | Command  | Configures the LCD backlight.                 |
|             | Query    | Returns the current LCD backlight setting:    |
|             |          | AUTO or ON.                                   |
| Example     | Command  | :BACK AUTO                                    |
|             |          | Sets the LCD backlight to turn off            |
|             |          | automatically after 2 minutes.                |
|             | Response | ALL RIGHT                                     |
|             | Query    | :BACK?                                        |
|             | Response | :BACKLIGHT AUTO (when HEADER ON)              |
|             |          | AUTO (when HEADER OFF)                        |

## Battery Pack Inserted Query

| Syntax      | Query    | :BATTery?                                      |
|-------------|----------|------------------------------------------------|
|             | Response | <y n=""></y>                                   |
|             |          | Y: Battery pack inserted.                      |
|             |          | N: Battery pack not inserted.                  |
| Description | Query    | Returns Y or N if the battery pack is inserted |
|             |          | into the device or not.                        |
| Example     | Query    | :BATT?                                         |
|             | Response | :BATTERY (when HEADER ON)                      |
|             |          | Y (when HEADER OFF)                            |
|             |          | There is a battery pack in the device.         |

## Operation Sound (Beep) Setting Query

| Syntax      | Command    | :BEEPer <on off=""></on>                         |
|-------------|------------|--------------------------------------------------|
|             | Query      | :BEEPer?                                         |
|             | Response   | <on off=""></on>                                 |
|             |            | ON: Plays an operation sound.                    |
|             |            | OFF: Does not play an operation sound.           |
| Description | Command    | Turns operation sounds ON or OFF.                |
|             | Query      | Returns the status of the operation sounds       |
|             |            | setting: ON or OFF.                              |
| Example     | Command    | :BEEP ON                                         |
|             |            | Turns ON operation sounds.                       |
|             | Response   | ALL RIGHT                                        |
|             | Query      | :BEEP?                                           |
|             | Response   | :BEEPER ON (when HEADER ON)                      |
|             |            | ON (when HEADER OFF)                             |
| Note:       | An execut: | ion error will occur if you attempt to send this |
|             | command w  | hen the Quick Set is currently on the screen.    |
|             | Sending t  | his query will return a response.                |

#### Delete Files on the SD Card

| Syntax      | Command   | :CARD:DELete:FILEname <file name="">, <path< th=""></path<></file> |
|-------------|-----------|--------------------------------------------------------------------|
|             |           | Name>                                                              |
|             |           | File Name: The name of the file to delete (with                    |
|             |           | extension).                                                        |
|             |           | Path Name: The name of the folder that contains                    |
|             |           | the file to delete.                                                |
| Description | Command   | Deletes the specified file in the specified                        |
|             |           | path on the SD card.                                               |
|             |           | The <path name=""> parameter can be omitted.</path>                |
|             |           | If the path name is omitted, the specified file                    |
|             |           | in the root directory is deleted.                                  |
| Example     | Command   | :CARD:DEL:FILE ABC.BMP,/PW3365/HARDCOPY                            |
|             |           | Deletes the file "ABC.BMP" in the folder                           |
|             |           | "/PW3365/HARDCOPY".                                                |
|             | Response  | ALL RIGHT                                                          |
| Note:       | •An execu | tion error occurs if this command is executed                      |
|             | when ther | re is no SD card.                                                  |
|             | •An execu | tion error occurs if this command is executed                      |
|             | during t  | ne recording standby state or during recording.                    |

## Delete Folders on the SD Card

| Syntax      | Command   | :CARD:DELete:FOLDERname <folder name="">, <path< td=""></path<></folder> |
|-------------|-----------|--------------------------------------------------------------------------|
|             |           | Name>                                                                    |
|             |           | Folder Name: The name of the folder to delete.                           |
|             |           | Path Name: The name of the folder that contains                          |
|             |           | the folder to delete.                                                    |
| Description | Command   | Deletes the specified folder in the specified                            |
|             |           | path on the SD card.                                                     |
|             |           | The <path name=""> parameter can be omitted.</path>                      |
|             |           | If the path name is omitted, the specified                               |
|             |           | folder in the root directory is deleted.                                 |
| Example     | Command   | :CARD:DEL:FOLD HARDCOPY,/PW3365                                          |
|             |           | Deletes the "/PW3365/HARDCOOPY" folder.                                  |
|             | Response  | ALL RIGHT                                                                |
| Note:       | •All file | es and folders in the folder you specify for                             |
|             | deletion  | will also be deleted.                                                    |
|             | •An execu | tion error occurs if this command is executed                            |
|             | when ther | e is no SD card.                                                         |
|             | •An execu | tion error occurs if this command is executed                            |
|             | during th | ne recording standby state or during recording.                          |
|             |           |                                                                          |

# SD Card Inserted Query

| Syntax      | Query    | :CARD:EXISt?                                  |
|-------------|----------|-----------------------------------------------|
|             | Response | <y n=""></y>                                  |
|             |          | Y: SD card inserted.                          |
|             |          | N: No SD card inserted.                       |
| Description | Query    | Returns Y or N if an SD card is inserted into |
|             |          | the device or not.                            |
| Example     | Query    | :CARD:EXIS?                                   |
|             | Response | :CARD:EXIST Y (when HEADER ON)                |
|             |          | Y (when HEADER OFF)                           |
|             |          | An SD card is inserted into the device.       |

## Obtain Names and Sizes of Files on the SD Card

| Syntax      | Query    | :CARD:FILEname? <path name=""></path>                                               |
|-------------|----------|-------------------------------------------------------------------------------------|
|             | Response | <file 1="" name="">, <file 1="" size="">, <file 2="" name="">,</file></file></file> |
|             |          | <file 2="" size="">,</file>                                                         |
|             |          | File Name: The name of the file at the                                              |
|             |          | specified path with extension.                                                      |
|             |          | File Size: The number of bytes in the file.                                         |
| Description | Query    | Returns the names and sizes of files on the                                         |
|             |          | SD card.                                                                            |
|             |          | The <path name=""> parameter can be omitted. If</path>                              |
|             |          | the path name is omitted, the names and sizes                                       |
|             |          | of files in the root directory are returned.                                        |
|             |          | If there are no files, "NO_FILE" is returned.                                       |
| Example     | Query    | :CARD:FILE? /PW3365/FOL                                                             |
|             | Response | :CARD:FILENAME ABC.SET,3058,DEF.CSV,65535                                           |
|             |          | (when HEADER ON)                                                                    |
|             |          | ABC.SET, 3058, DEF.CSV, 65535 (when HEADER OFF)                                     |

#### Obtain the Names of Folders on the SD Card

| _ |             |          |                                                                 |
|---|-------------|----------|-----------------------------------------------------------------|
|   | Syntax      | Query    | :CARD:FOLDername? <path name=""></path>                         |
|   |             | Response | <folder 1="" name="">, <folder 2="" name="">,</folder></folder> |
|   |             |          | Folder Name: The name of the folder at the                      |
|   |             |          | specified path.                                                 |
|   | Description | Query    | Returns the names of folders on the SD card.                    |
|   |             |          | The <path name=""> parameter can be omitted. If</path>          |
|   |             |          | the path name is omitted, the names of folders                  |
|   |             |          | in the root directory are returned.                             |
|   |             |          | If there are no folders, "NO_FOLDER" is                         |
|   |             |          | returned.                                                       |
|   | Example     | Query    | :CARD:FOLD? /PW3365                                             |
|   |             | Response | :CARD:FOLDERNAME HARDCOPY, SETTING, ABC (when                   |
|   |             |          | HEADER ON)                                                      |
|   |             |          | HARDCOPY, SETTING, ABC (when HEADER OFF)                        |
|   |             |          |                                                                 |

#### Format SD Card

| Syntax      | Command   | :CARD:FORMat <none pw3365=""></none>           |
|-------------|-----------|------------------------------------------------|
|             |           | NONE: Only formats the SD card.                |
|             |           | PW3365: Formats the SD card and automatically  |
|             |           | creates the folders required by the PW3365.    |
|             |           | Omitting this parameter is the same as         |
|             |           | specifying PW3365.                             |
| Description | Command   | Formats the SD card.                           |
| Example     | Command   | :CARD:FORM PW3365                              |
|             |           | Formats the SD card and creates the "PW3365"   |
|             |           | folder and the "HARDCOPY" and "SETTING"        |
|             |           | folders within that folder.                    |
|             | Response  | ALL RIGHT                                      |
| Note:       | •An execu | tion error occurs if this command is executed  |
|             | when ther | e is no SD card.                               |
|             | •An execu | tion error occurs if this command is executed  |
|             | during th | e recording standby state or during recording. |

## SD Card Free Space Query

| Syntax      | Query     | :CARD:FREEsize?                                  |
|-------------|-----------|--------------------------------------------------|
|             | Response  | <number bytes="" free="" of=""></number>         |
|             |           | Number of Free Bytes: kByte (up to 1024 k),      |
|             |           | MByte (more than 1024 k)                         |
| Description | Query     | Returns the amount of free space on the SD       |
|             |           | card.                                            |
| Example     | Query     | :CARD:FREE?                                      |
|             | Response  | :CARD:FREESIZE 512.5MByte (when HEADER ON)       |
|             |           | 512.5Mbyte (when HEADER OFF)                     |
|             |           | The amount of free space on the SD card is 512.5 |
|             |           | MByte.                                           |
| Note:       | An execut | ion error occurs if this command is executed     |
|             | when ther | e is no SD card.                                 |

## Obtain File Data from the SD Card

| Syntax      | Query                                               | :CARD:PICKout? <file name="">, <start< td=""></start<></file>           |  |
|-------------|-----------------------------------------------------|-------------------------------------------------------------------------|--|
|             |                                                     | Position>, <stop position="">, <path name=""></path></stop>             |  |
|             |                                                     | File Name: The name of the file to transfer.                            |  |
|             |                                                     | Start Position: Specifies the position to                               |  |
|             |                                                     | start obtaining the file data, in bytes.                                |  |
|             |                                                     | Stop Position: Specifies the position to stop                           |  |
|             |                                                     | obtaining the file data, in bytes.                                      |  |
|             |                                                     | Path Name: Specifies the path at which to                               |  |
|             |                                                     | search for the file name. If this parameter                             |  |
|             |                                                     | is omitted, the file is searched for in the                             |  |
|             |                                                     | root directory.                                                         |  |
|             | Response                                            | (Transferred file data)                                                 |  |
| Description | Query                                               | Reads and transfers the data between the                                |  |
|             |                                                     | specified start and stop positions in the                               |  |
|             |                                                     | specified file at the specified path on the                             |  |
|             |                                                     | SD card.                                                                |  |
| Example     | Query                                               | :CARD:PICK? ABC.CSV,1,1000,/PW3365/DEF                                  |  |
|             | Response                                            | (Transferred file data)                                                 |  |
|             |                                                     | Returns the data from the 1st to 1000th byte                            |  |
|             |                                                     | in the file "ABC.CSV" in the "PW3365/DEF"                               |  |
|             |                                                     | folder on the SD card.                                                  |  |
| Note:       | •The resp                                           | onse data does not contain any header data even                         |  |
|             | if header                                           | s are turned ON.                                                        |  |
|             | <ul><li>Specify</li></ul>                           | $\ensuremath{^{\mathtt{'1'}}}$ for the start position to start from the |  |
|             | beginning                                           | of the file.                                                            |  |
|             | •If you w                                           | ant to execute this command multiple times in                           |  |
|             | a row, le                                           | ave at least a one second delay between each                            |  |
|             | execution                                           |                                                                         |  |
|             | •An execution error occurs with this command in the |                                                                         |  |
|             | following cases:                                    |                                                                         |  |
|             | • When                                              | an SD card is not inserted into the device.                             |  |
|             | • The                                               | specified file does not exist.                                          |  |
|             | • The                                               | path name exceeds 32 characters in length.                              |  |
|             | •An execu                                           | ation error occurs with this command in the                             |  |
|             | following                                           | cases when you specify a file currently being                           |  |
|             |                                                     |                                                                         |  |

#### recorded:

- Save interval of PW3365 is less than one minute.
- Data size (difference between the Stop Position and the Start Position) transferred at once is larger than 15360 byte (via LAN) or 1024 byte (via USB).

## Create Required PW3365 Folders on the SD Card and Query

| Syntax      | Command   | :CARD:PW3365                                   |
|-------------|-----------|------------------------------------------------|
|             | Query     | :CARD:PW3365?                                  |
|             | Response  | <none exist=""></none>                         |
|             |           | NONE: The required folders for the PW3365 do   |
|             |           | not exist on the SD card.                      |
|             |           | EXIST: The required folders for the PW3365     |
|             |           | exist on the SD card.                          |
| Description | Command   | Creates the required folders for the PW3365    |
|             |           | on the SD card.                                |
|             | Query     | Returns if the required folders for the PW3365 |
|             |           | exist on the SD card or not.                   |
| Example     | Command   | :CARD:PW3365                                   |
|             |           | Creates the folders required for the PW3365    |
|             |           | on the SD card.                                |
|             | Response  | ALL RIGHT                                      |
|             | Query     | :CARD:PW3365?                                  |
|             | Response  | :CARD:PW3365 NONE (when HEADER ON)             |
|             |           | NONE (when HEADER OFF)                         |
|             |           | The required folders for the PW3365 do not     |
|             |           | exist on the SD card.                          |
| Note:       | An execut | ion error occurs if this command is executed   |
|             | when ther | e is no SD card.                               |

## Query Name of Recording and Measurement Data (CSV file) Being Saved to the SD Card

|             |           | , ,                                                           |
|-------------|-----------|---------------------------------------------------------------|
| Syntax      | Query     | :CARD:SAVE:FILEname?                                          |
|             | Response  | <recording and="" data="" measurement="" name=""></recording> |
| Description | Query     | Returns the name of the recording and                         |
|             |           | measurement data currently being saved to the                 |
|             |           | SD card.                                                      |
| Example     | Query     | :CARD:SAVE:FILE?                                              |
|             | Response  | :CARD:SAVE:FILENAME ABC.CSV (when HEADER ON)                  |
|             |           | ABC.CSV (when HEADER OFF)                                     |
|             |           | The name of the recording and measurement data                |
|             |           | currently being saved to the SD card is                       |
|             |           | "ABC.CSV".                                                    |
| Note:       | An execut | tion error occurs with this command in the                    |
|             | following | cases:                                                        |
|             | • When    | an SD card is not inserted.                                   |
|             | • When    | the operation mode is anything other than                     |
|             | reco      | rding.                                                        |
|             | • When    | the save destination is to internal memory.                   |

## Query Path of Folder Being Saved to the SD Card

| Syntax      | Query     | :CARD:SAVE:FOLDername?                         |
|-------------|-----------|------------------------------------------------|
|             | Response  | <path name=""></path>                          |
| Description | Query     | Returns the path to the folder currently being |
|             |           | saved to the SD card.                          |
| Example     | Query     | :CARD:SAVE:FOLD?                               |
|             | Response  | :CARD:SAVE:FOLDERNAME /PW3365/ABC (when        |
|             |           | HEADER ON)                                     |
|             |           | /PW3365/ABC (when HEADER OFF)                  |
|             |           | The path to the folder currently being saved   |
|             |           | to the SD card is "/PW3365/ABC".               |
| Note:       | An execut | ion error occurs with this command in the      |
|             | following | cases:                                         |
|             | • When    | an SD card is not inserted.                    |
|             | • When    | the operation mode is anything other than      |
|             | reco      | rding.                                         |
|             | • When    | the save destination is to internal memory.    |

## Query Name of Harmonic Data (HRM file) Being Saved to the SD Card

| Syntax      | Query     | :CARD:SAVE:HARMname?                          |
|-------------|-----------|-----------------------------------------------|
|             | Response  | <harmonic data="" name=""></harmonic>         |
| Description | Query     | Returns the name of the harmonic data         |
|             |           | currently being saved to the SD card.         |
| Example     | Query     | :CARD:SAVE:HARM?                              |
|             | Response  | :CARD:SAVE:HARMNAME 06210000.HRM (when        |
|             |           | HEADER ON)                                    |
|             |           | 06210000.HRM (when HEADER OFF)                |
|             |           | The name of the harmonic data currently being |
|             |           | saved to the SD card is "06210000.HRM".       |
| Note:       | An execut | tion error occurs with this command in the    |
|             | following | cases:                                        |
|             | • When    | an SD card is not inserted.                   |
|             | • When    | the operation mode is anything other than     |
|             | reco      | rding.                                        |
|             | • When    | the save destination is to internal memory.   |
|             | • When    | the save item setting is "Average only (no    |
|             | harm      | onics)" or "all data (no harmonics)".         |

## Query Amount of Time that Can Be Saved to the SD Card

| Syntax      | Query     | :CARD:SAVE:TIME?                              |
|-------------|-----------|-----------------------------------------------|
|             | Response  | <max save="" time=""></max>                   |
|             |           | YEAR: Number of years                         |
|             |           | DAYS: Number of days                          |
|             |           | HOURS: Number of hours                        |
|             |           | MINUTES: Number of minutes                    |
| Description | Query     | Returnns the amount of time that can be saved |
|             |           | to the SD card.                               |
| Example     | Query     | :CARD:SAVE:TIME?                              |
|             | Response  | :CARD:SAVE:TIME 2.4DAYS (when HEADER ON)      |
|             |           | 2.4DAYS (when HEADER OFF)                     |
|             |           | The amount of time that can be saved to the   |
|             |           | SD card is 2.4 days.                          |
| Note:       | •0.0MINUT | TES is returned if no SD card is inserted.    |
|             | •An execu | tion error occurs if the save destination is  |
|             | to intern | al memory.                                    |

## Query Name of Waveform Data (WUI file) Being Saved to the SD Card

| Syntax      | Query     | :CARD:SAVE:WAVEname?                          |
|-------------|-----------|-----------------------------------------------|
|             | Response  | <waveform data="" name=""></waveform>         |
| Description | Query     | Returns the name of the waveform data         |
|             |           | currently being saved to the SD card.         |
| Example     | Query     | :CARD:SAVE:WAVE?                              |
|             | Response  | :CARD:SAVE:WAVENAME 06210000.WUI (when        |
|             |           | HEADER ON)                                    |
|             |           | 06210000.WUI (when HEADER OFF)                |
|             |           | The name of the waveform data currently being |
|             |           | saved to the SD card is "06210000.WUI".       |
| Note:       | An execut | tion error occurs with this command in the    |
|             | following | cases:                                        |
|             | • When    | an SD card is not inserted.                   |
|             | • When    | the operation mode is anything other than     |
|             | reco      | rding.                                        |
|             | • When    | the save destination is to internal memory.   |
|             | • When    | the save waveform setting is "OFF".           |

## Load Settings Files from the SD Card

| Syntax      | Command   | :CARD:SETting:LOAD <file name="">, <path name=""></path></file> |
|-------------|-----------|-----------------------------------------------------------------|
| Description | Command   | Search the SD card for the specified file name                  |
|             |           | plus the .SET extension, load the settings,                     |
|             |           | and then updates the settings.                                  |
|             |           | The <path name=""> parameter can be omitted.</path>             |
|             |           | If omitted, the settings file information in                    |
|             |           | the specified file located in the                               |
|             |           | "/PW3365/SETTING" folder is set to the                          |
|             |           | PW3365.                                                         |
| Example     | Command   | :CARD:SET:LOAD 65SET00,/PW3365/ABC                              |
|             |           | Load and apply the settings in the                              |
|             |           | "65SET00.SET" file on the SD card to the                        |
|             |           | PW3365.                                                         |
|             | Response  | ALL RIGHT                                                       |
| Note:       | An execut | tion error occurs with this command in the                      |
|             | following | cases:                                                          |
|             | • If t    | his command is executed during the recording                    |
|             | stan      | dby state, recording or Quick Set.                              |
|             | • Afi     | le or path name is specified that does not exist.               |
|             | • When    | an SD card is not inserted into the device.                     |

## Save a Settings File to the SD Card

| Syntax      | Command                            | :CARD:SETting:SAVE <file name="">, <path name=""></path></file> |
|-------------|------------------------------------|-----------------------------------------------------------------|
| Description | Command                            | Save the current settings to the specified                      |
|             |                                    | file name on the SD card.                                       |
|             |                                    | The file and path name parameters can be                        |
|             |                                    | omitted.                                                        |
|             |                                    | If only the path name is omitted, a file with                   |
|             |                                    | the specified file name is saved in the                         |
|             |                                    | "/PW3365/SETTING" folder.                                       |
|             |                                    | If both the file and path names are omitted,                    |
|             |                                    | a file with an automatically generated file                     |
|             |                                    | name is saved in the "/PW3365/SETTING"                          |
|             |                                    | folder.                                                         |
|             |                                    | The .SET extension is appended automatically.                   |
| Example     | Command                            | :CARD:SET:SAVE ABC,/PW3365/DEF                                  |
|             |                                    | Saves the current settings to the "ABC.SET"                     |
|             |                                    | settings file on the SD card.                                   |
|             | Response                           | ALL RIGHT                                                       |
| Note:       | An execu                           | tion error occurs if any of the following                       |
|             | characters are found in the input: |                                                                 |
|             | \ / : * ? " < >   ,                |                                                                 |
|             | An execut                          | tion error occurs with this command in the                      |
|             | following                          | cases:                                                          |
|             | • If t                             | his command is executed during the recording                    |
|             | stan                               | dby state, recording or Quick Set.                              |
|             | • A pa                             | th name is specified that does not exist.                       |
|             | • When                             | an SD card is not inserted into the device.                     |
|             | • A fi                             | le name that already exists is specified.                       |
|             |                                    |                                                                 |

## SD Card Total Capacity Query

| Syntax      | Query     | :CARD:TOTalsize?                             |
|-------------|-----------|----------------------------------------------|
|             | Response  | <number megabyte="" of="">MByte</number>     |
| Description | Query     | Returns the total capacity of the SD card.   |
| Example     | Query     | :CARD:TOT?                                   |
|             | Response  | :CARD:TOTALSIZE 1954MByte (when HEADER ON)   |
|             |           | 1954Mbyte (when HEADER OFF)                  |
|             |           | The total capacity of the SD card is 1954    |
|             |           | megabyte.                                    |
| Note:       | An execut | ion error occurs if this command is executed |
|             | when ther | e is no SD card.                             |

# Transfer Whole File Data from the SD Card

| Syntax      | Query     | :CARD:TRANsfer? <file name="">,<path name=""></path></file> |
|-------------|-----------|-------------------------------------------------------------|
|             |           | File Name: The name of the file to transfer.                |
|             |           | Path Name: The path to the specified file name              |
|             |           | for transfer.                                               |
|             |           | If this parameter is omitted, the file is                   |
|             |           | searched for in the root directory.                         |
|             | Response  | (Transferred file data)                                     |
| Description | Query     | Returns all the file data in the specified file             |
|             |           | at the specified path on the SD card.                       |
| Example     | Query     | :CARD:TRAN? 65SET00.SET,/PW3365/SETTING                     |
|             |           | Returns all the data in the "65SET00.SET" file              |
|             |           | in the "/PW3365/SETTING" folder on the SD $$                |
|             |           | card.                                                       |
|             | Response  | (Transferred file data)                                     |
| Note:       | The respo | nse data does not contain any header data even              |
|             | if header | s are turned ON.                                            |
|             | An execut | tion error occurs with this command in the                  |
|             | following | cases:                                                      |
|             | • If t    | his command is executed during the recording                |
|             | stan      | dby state or during recording.                              |
|             | • Afi     | le or path name is specified that does not exist.           |
|             | • When    | an SD card is not inserted into the device.                 |
|             | • The     | path name exceeds 32 characters in length.                  |
|             |           |                                                             |

## Set Clock and Query

| Syntax      | Command                    | :CLOCk <year (nr1)="" data="">,<month data<="" th=""></month></year>                      |
|-------------|----------------------------|-------------------------------------------------------------------------------------------|
|             |                            | (NR1)>, <day (nr1)="" data="">,<hours data<="" td=""></hours></day>                       |
|             |                            | (NR1)>, <minutes (nr1)="" data="">,<seconds data<="" td=""></seconds></minutes>           |
|             |                            | (NR1)>                                                                                    |
|             | Query                      | :CLOCk?                                                                                   |
|             | Response                   | <year data="">,<month data="">,<day data="">,<hours< td=""></hours<></day></month></year> |
|             |                            | Data>, <minutes data="">,<seconds data=""></seconds></minutes>                            |
|             |                            | Year Data: 1980 to 2079                                                                   |
|             |                            | Month Data: 1 to 12                                                                       |
|             |                            | Day Data: 1 to 31                                                                         |
|             |                            | Hours Data: 0 to 23                                                                       |
|             |                            | Minutes Data: 0 to 59                                                                     |
|             |                            | Seconds Data: 0 to 59                                                                     |
| Description | Command                    | Sets the time for the PW3365 internal clock.                                              |
|             | Query                      | Returns the time of the PW3365 internal clock                                             |
|             |                            | in NR1 numerical format.                                                                  |
| Example     | Command                    | :CLOC 2013,12,25,12,30,45                                                                 |
|             |                            | Sets the clock to 12:30:45 on December 25,                                                |
|             |                            | 2013.                                                                                     |
|             | Response                   | ALL RIGHT                                                                                 |
|             | Query                      | :CLOC?                                                                                    |
|             | Response                   | :CLOCK 2013,12,25,12,30,45 (when HEADER ON)                                               |
|             |                            | 2013,12,25,12,30,45 (when HEADER OFF)                                                     |
| Note:       | •An execu                  | tion error occurs if an impossible date is set                                            |
|             | (the numl                  | per of days per month and leap years are                                                  |
|             | calculated automatically). |                                                                                           |
|             | •An execu                  | tion error occurs if this command is executed                                             |
|             | during th                  | ne recording standby state or during recording.                                           |
|             | •An execu                  | tion error occurs if you attempt to send this                                             |
|             | command w                  | hen the Quick Set is currently on the screen.                                             |
|             | Sending t                  | his query returns a response.                                                             |

#### Save Screen Data

| Syntax      | Command   | :COPY                                          |
|-------------|-----------|------------------------------------------------|
| Description | Command   | Performs the same operation as the Copy key    |
|             |           | on the PW3365.                                 |
| Example     | Command   | :COPY                                          |
|             |           | Saves the data on the screen.                  |
|             | Response  | ALL RIGHT                                      |
| Note:       | •An execu | tion error occurs if this command is executed  |
|             | when ther | e is no SD card. (Nothing will be saved to the |
|             | internal  | memory even if saving the screen data fails.)  |

## Selected CT Ratio Setting and Query

| <pre>(NR1)&gt;, &lt; CT Ratio 3 (NR1)&gt; Query : CT:SELect? Response &lt; CT Ratio 1 (NR1)&gt;, &lt; CT Ratio 2 (NR1)&gt;, &lt; CT Ratio 3 (NR1)&gt; CT Ratio: The CT ratio to set. Select from one of the following values for the CT ratio: 0, 1, 40, 60, 80, 120, 160, 200, 240, 300, 400, 600, 800, or 1200 Set a value of 0 for a custom setting. CT Ratio 1: CT ratio for circuit 1 CT Ratio 2: CT ratio for circuit 2 CT Ratio 3: CT ratio for circuit 3</pre> Description Command Sets the selected CT ratio. |
|----------------------------------------------------------------------------------------------------|
| Response <ct (nr1)="" 1="" ratio="">, <ct (nr1)="" 2="" ratio="">, <ct (nr1)="" 3="" ratio="">  CT Ratio: The CT ratio to set. Select from one of the following values for the CT ratio:  0, 1, 40, 60, 80, 120, 160, 200, 240, 300, 400, 600, 800, or 1200  Set a value of 0 for a custom setting.  CT Ratio 1: CT ratio for circuit 1  CT Ratio 2: CT ratio for circuit 2  CT Ratio 3: CT ratio for circuit 3</ct></ct></ct>                                                                                         |
| <pre>3(NR1)&gt; CT Ratio: The CT ratio to set. Select from one of the following values for the CT ratio: 0, 1, 40, 60, 80, 120, 160, 200, 240, 300, 400, 600, 800, or 1200 Set a value of 0 for a custom setting. CT Ratio 1: CT ratio for circuit 1 CT Ratio 2: CT ratio for circuit 2 CT Ratio 3: CT ratio for circuit 3</pre>                                                                                                    |
| CT Ratio: The CT ratio to set. Select from one of the following values for the CT ratio: 0, 1, 40, 60, 80, 120, 160, 200, 240, 300, 400, 600, 800, or 1200  Set a value of 0 for a custom setting.  CT Ratio 1: CT ratio for circuit 1  CT Ratio 2: CT ratio for circuit 2  CT Ratio 3: CT ratio for circuit 3                                                                                                    |
| of the following values for the CT ratio: 0, 1, 40, 60, 80, 120, 160, 200, 240, 300, 400, 600, 800, or 1200 Set a value of 0 for a custom setting. CT Ratio 1: CT ratio for circuit 1 CT Ratio 2: CT ratio for circuit 2 CT Ratio 3: CT ratio for circuit 3                                                                                                    |
| 0, 1, 40, 60, 80, 120, 160, 200, 240, 300, 400, 600, 800, or 1200  Set a value of 0 for a custom setting.  CT Ratio 1: CT ratio for circuit 1  CT Ratio 2: CT ratio for circuit 2  CT Ratio 3: CT ratio for circuit 3                                                                                                    |
| 600, 800, or 1200  Set a value of 0 for a custom setting.  CT Ratio 1: CT ratio for circuit 1  CT Ratio 2: CT ratio for circuit 2  CT Ratio 3: CT ratio for circuit 3                                                                                                    |
| Set a value of 0 for a custom setting.  CT Ratio 1: CT ratio for circuit 1  CT Ratio 2: CT ratio for circuit 2  CT Ratio 3: CT ratio for circuit 3                                                                                                    |
| CT Ratio 1: CT ratio for circuit 1 CT Ratio 2: CT ratio for circuit 2 CT Ratio 3: CT ratio for circuit 3                                                                                                    |
| CT Ratio 2: CT ratio for circuit 2<br>CT Ratio 3: CT ratio for circuit 3                                                                                                    |
| CT Ratio 3: CT ratio for circuit 3                                                                                                    |
|                                                                                                    |
| Description Command Sets the selected CT ratio.                                                                                                    |
|                                                                                                    |
| The number of parameters depends on the                                                                                                    |
| wiring.                                                                                                    |
| CT ratio 2 and CT ratio 3 can be omitted. If                                                                                                    |
| omitted, the settings for circuits 2 and 3 are                                                                                                    |
| not changed.                                                                                                    |
| Query Returns the selected CT ratio setting in NR1                                                                                                    |
| numerical format.                                                                                                    |
| If set to a custom value, "VARIABLE" is                                                                                                    |
| returned.                                                                                                    |
| Example Command :CT:SEL 1,40,120                                                                                                    |
| Sets the CT ratio for circuits 1 through 3 to                                                                                                    |
| 1, 40, and 120 respectively.                                                                                                    |
| Response ALL RIGHT                                                                                                    |
| Query :CT:SEL?                                                                                                    |
| Response :CT:SELECT 1,40,120 (when HEADER ON)                                                                                                    |
| 1,40,120 (when HEADER OFF)                                                                                                    |
| Note: •If a setting that is outside of the 1.0000 mW to 9.9999                                                                                                    |
| GW range is set for the VT or CT ratio, a scaling error                                                                                                    |
| results which causes an execution error to occur.                                                                                                    |
| •An execution error occurs if this command is executed                                                                                                    |
| during the recording standby state or during recording.                                                                                                    |

•An execution error occurs if you attempt to send this command when the Quick Set is currently on the screen. Sending this query returns a response.

## Custom CT Ratio Setting and Query

| Syntax      | Command                                                 | :CT:SET <ct (nr2)="" 1="" ratio="">,<ct 2<="" ratio="" td=""></ct></ct>                       |
|-------------|---------------------------------------------------------|-----------------------------------------------------------------------------------------------|
|             |                                                         | (NR2)>, <ct (nr2)="" 3="" ratio=""></ct>                                                      |
|             | Query                                                   | :CT:SET?                                                                                      |
|             | Response                                                | <ct (nr2)="" 1="" ratio="">, <ct (nr2)="" 2="" ratio="">, <ct ratio<="" td=""></ct></ct></ct> |
|             |                                                         | 3 (NR2) >                                                                                     |
|             |                                                         | CT Ratio: The CT ratio to set. 0.01 to 9999.99                                                |
|             |                                                         | CT Ratio 1: CT ratio for circuit 1                                                            |
|             |                                                         | CT Ratio 2: CT ratio for circuit 2                                                            |
|             |                                                         | CT Ratio 3: CT ratio for circuit 3                                                            |
| Description | Command                                                 | Sets a custom CT ratio.                                                                       |
|             |                                                         | The number of parameters depends on the                                                       |
|             |                                                         | wiring.                                                                                       |
|             |                                                         | CT ratio 2 and CT ratio 3 can be omitted. If                                                  |
|             |                                                         | omitted, the settings for circuits 2 and 3 are                                                |
|             |                                                         | not changed.                                                                                  |
|             | Query                                                   | Returns the custom CT ratio setting in NR2                                                    |
|             |                                                         | numerical format.                                                                             |
| Example     | Command                                                 | :CT:SET 1,3.5,100                                                                             |
|             |                                                         | Sets the CT ratio for circuits 1 through 3 to                                                 |
|             |                                                         | 1, 3.5, and 100 respectively.                                                                 |
|             | Response                                                | ALL RIGHT                                                                                     |
|             | Query                                                   | :CT:SET?                                                                                      |
|             | Response                                                | :CT:SET 0001.00,0003.50,0100.00 (when HEADER                                                  |
|             |                                                         | ON)                                                                                           |
|             |                                                         | 0001.00,0003.50,0100.00 (when HEADER OFF)                                                     |
| Note:       | •If a sett                                              | ting that is outside of the 1.0000 mW to 9.9999                                               |
|             | GW range is set for the VT or CT ratio, a scaling error |                                                                                               |
|             | results which causes an execution error to occur.       |                                                                                               |
|             | •An execution error occurs if this command is executed  |                                                                                               |
|             | during the recording standby state or during recording. |                                                                                               |
|             | •An execu                                               | tion error occurs if you attempt to send this                                                 |
|             | command w                                               | hen the Quick Set is currently on the screen.                                                 |
|             | Sending t                                               | his query returns a response.                                                                 |
|             |                                                         |                                                                                               |

## CT Ratio Query

| Syntax      | Query    | :CT?                                                                               |
|-------------|----------|------------------------------------------------------------------------------------|
|             | Response | <ct 1(nr1="" nr2)="" or="" ratio="">,<ct 2(nr1="" or<="" ratio="" td=""></ct></ct> |
|             |          | NR2)>, <ct 3(nr1="" nr2)="" or="" ratio=""></ct>                                   |
|             |          | CT Ratio 1: CT ratio for circuit 1                                                 |
|             |          | CT Ratio 2: CT ratio for circuit 2                                                 |
|             |          | CT Ratio 3: CT ratio for circuit 3                                                 |
|             |          | If a standard CT ratio has been selected, the                                      |
|             |          | CT ratio is one of the following values:                                           |
|             |          | 1,40, 60, 80, 120, 160, 200, 240, 300, 400,                                        |
|             |          | 600, 800, or 1200                                                                  |
|             |          | If a custom CT ratio has been set, the CT ratio                                    |
|             |          | is between 0.01 and 9999.99.                                                       |
| Description | Query    | Returns the CT ratio setting in NR1 or NR2                                         |
|             |          | numerical format.                                                                  |
| Example     | Query    | :CT?                                                                               |
|             | Response | :CT 1,1,1 (when HEADER ON)                                                         |
|             |          | 1,1,1 (when HEADER OFF)                                                            |

# Current Range Setting and Query

| arrent range sett | ing and Query |                                                                                    |
|-------------------|---------------|------------------------------------------------------------------------------------|
| Syntax            | Command       | :CURRent:RANGe <current 1<="" range="" td=""></current>                            |
|                   |               | (NR2)>, <current 2(nr2)="" range="">,<current range<="" td=""></current></current> |
|                   |               | 3 (NR2) >                                                                          |
|                   | Query         | :CURRent:RANGe?                                                                    |
|                   | Response      | <current 1(nr2)="" range="">,<current range<="" td=""></current></current>         |
|                   |               | 2(NR2)>, <current 3(nr2)="" range=""></current>                                    |
|                   |               | Current Range 1: The set value of the current                                      |
|                   |               | range of circuit 1.                                                                |
|                   |               | Current Range 2: The set value of the current                                      |
|                   |               | range of circuit 2.                                                                |
|                   |               | Current Range 3: The set value of the current                                      |
|                   |               | range of circuit 3.                                                                |
|                   |               | • The valid range for each sensor is listed                                        |
|                   |               | below.                                                                             |
|                   |               | 9660,9695-03 (1mV/A): 5, 10, 50, 100                                               |
|                   |               | 9661 (1mV/A): 5, 10, 50, 100, 500                                                  |
|                   |               | 9669 (0.5mV/A): 100, 200, 1000                                                     |
|                   |               | 9694 (10mV/A): 0.5, 1, 5, 10, 50                                                   |
|                   |               | 9695-02 (10mV/A): 0.5, 1, 5, 10, 50                                                |
|                   |               | CT9667 500A Range (1mV/A): 50, 100, 500                                            |
|                   |               | CT9667 5000A Range (0.1mV/A): 500, 1000, 5000                                      |
|                   |               | 9657-10,9675 (100mV/A): 0.05, 0.1, 0.5, 1, 5                                       |
| Description       | Command       | Specifies the current range. (Unit: Amperes                                        |
|                   |               | (A))                                                                               |
|                   |               | The number of parameters depends on the                                            |
|                   |               | wiring.                                                                            |
|                   |               | Current Range 2 and Current Range 3 can be                                         |
|                   |               | omitted. If omitted, the settings for                                              |
|                   |               | circuits 2 and 3 are not changed.                                                  |
|                   | Query         | Queries the current range. The set value for                                       |
|                   |               | the current range is returned in NR2 numerical                                     |
|                   |               | format.                                                                            |
| Example           | Command       | :CURR:RANG 0.5,10,100                                                              |
|                   |               | Sets the current range for circuits 1 through                                      |
|                   |               | 3 to 0.5, 10, and 100 (A), respectively.                                           |
|                   |               |                                                                                    |

Response ALL RIGHT
Query :CURR:RANG?

Response : CURRENT: RANGE 0.5,10,100 (when HEADER ON)

0.5,10,100 (when HEADER OFF)

Note: •If a setting that is outside of the 1.0000 mW to 9.9999

GW range is set for the VT or CT ratio, a scaling error

results which causes an execution error to occur.

•An execution error occurs if this command is executed

during the recording standby state or during recording.

•An execution error occurs if you attempt to send this command when the Quick Set is currently on the screen.

Sending this query returns a response.

#### Save Screen Copy ON/OFF Setting and Query

Syntax Command :DATAout:COPY <ON/OFF>

Query :DATAout:COPY?

Response <ON/OFF>

ON: Screen copy ON

OFF: Screen copy OFF

Description Command Turns the screen copy save function ON or OFF.

Query Returns the status of the screen copy save

function: ON or OFF.

Example Command :DATA:COPY ON

Turns ON the screen copy save function.

Response ALL RIGHT

Query :DATA:COPY?

Response : DATAOUT: COPY ON (when HEADER ON)

ON (when HEADER OFF)

Note: •An execution error occurs if this command is executed

during the recording standby state or during recording.

•An execution error occurs if you attempt to send this

command when the Quick Set is currently on the screen.

Sending this query returns a response.

# Harmonic Data Output Setting and Query

| Syntax      | Command   | :DATAout:HARMonic <on off=""></on>            |
|-------------|-----------|-----------------------------------------------|
|             | Query     | :DATAout:HARMonic?                            |
|             | Response  | <on off=""></on>                              |
|             |           | ON: Harmonic data output ON                   |
|             |           | OFF: Harmonic data output OFF                 |
| Description | Command   | Turns harmonic data output ON or OFF.         |
|             | Query     | Returns the current harmonic data output      |
|             |           | setting: ON or OFF.                           |
| Example     | Command   | :DATA:HARM ON                                 |
|             |           | Turns harmonic data output ON.                |
|             | Response  | ALL RIGHT                                     |
|             | Query     | :DATA:HARM?                                   |
|             | Response  | :DATAOUT:HARMONIC ON (when HEADER ON)         |
|             |           | ON (when HEADER OFF)                          |
| Note:       | •An execu | tion error occurs if this command is executed |
|             | during s  | tandby for logging/measurement or during      |
|             | logging.  |                                               |
|             | •An execu | tion error occurs if you attempt to send this |
|             | command w | hen the Quick Set is currently on the screen. |
|             | Sending t | his query returns a response.                 |

#### Save Item Setting and Query

| Syntax      | Command   | :DATAout:ITEM <avg all=""></avg>               |
|-------------|-----------|------------------------------------------------|
|             | Query     | :DATAout:ITEM?                                 |
|             | Response  | <avg all=""></avg>                             |
|             |           | AVG: Average                                   |
|             |           | ALL: Average value, Maximum value, Minimum     |
|             |           | value                                          |
| Description | Command   | Sets the save item.                            |
|             | Query     | Returns the save item setting as a string.     |
| Example     | Command   | :DATA:ITEM AVG                                 |
|             |           | Sets the save item as an average.              |
|             | Response  | ALL RIGHT                                      |
|             | Query     | :DATA:ITEM?                                    |
|             | Response  | :DATAOUT:ITEM AVG (when HEADER ON)             |
|             |           | AVG (when HEADER OFF)                          |
| Note:       | •An execu | tion error occurs if this command is executed  |
|             | during th | e recording standby state or during recording. |
|             | •An execu | tion error occurs if you attempt to send this  |
|             | command w | hen the Quick Set is currently on the screen.  |
|             | Sending t | his query returns a response.                  |

#### Data Save Destination Setting and Query

| Syntax      | Command                                | :DATAout:MEDIa <card memory=""></card>         |  |
|-------------|----------------------------------------|------------------------------------------------|--|
|             | Query                                  | :DATAout:MEDIa?                                |  |
|             | Response                               | <card memory=""></card>                        |  |
|             |                                        | CARD: SD card                                  |  |
|             |                                        | MEMORY: Internal memory                        |  |
| Description | Command                                | Sets the destination for saved data.           |  |
|             | Query                                  | Returns the data save destination setting as   |  |
|             |                                        | a string.                                      |  |
| Example     | Command                                | :DATA:MEDI CARD                                |  |
|             |                                        | Sets the data save destination to the SD card. |  |
|             | Response                               | ALL RIGHT                                      |  |
|             | Query                                  | :DATA:MEDI?                                    |  |
|             | Response                               | :DATAOUT:MEDIA CARD (when HEADER ON)           |  |
|             |                                        | CARD (when HEADER OFF)                         |  |
|             |                                        |                                                |  |
| Note:       | •An execu                              | tion error occurs if this command is executed  |  |
|             | during th                              | e recording standby state or during recording. |  |
|             | •An execu                              | tion error occurs if you attempt to send this  |  |
|             | command w                              | hen the Quick Set is currently on the screen.  |  |
|             | Sending this query returns a response. |                                                |  |

# Save Folder/File Name Setting and Query

| Syntax      | Command   | :DATAout:NAME <folder file="" name=""></folder> |
|-------------|-----------|-------------------------------------------------|
|             | Query     | :DATAout:NAME?                                  |
|             | Response  | <folder file="" name=""></folder>               |
| Description | Command   | Sets the folder or file name to save. (5        |
|             |           | characters or less)                             |
|             |           | Enter "AUTO-NAME" to automatically set a        |
|             |           | name.                                           |
|             | Query     | Returns the name of the fild or folder to save  |
|             |           | as a string.                                    |
| Example     | Command   | :DATA:NAME ABC                                  |
|             |           | Sets the name of the folder or file to save     |
|             |           | to "ABC".                                       |
|             | Response  | ALL RIGHT                                       |
|             | Query     | :DATA:NAME?                                     |
|             | Response  | :DATAOUT:NAME ABC (when HEADER ON)              |
|             |           | ABC (when HEADER OFF)                           |
| Note:       | •An execu | tion error occurs if this command is executed   |
|             | during th | e recording standby state or during recording.  |
|             | •An execu | tion error occurs if you attempt to send this   |
|             | command w | hen the Quick Set is currently on the screen.   |
|             | Sending t | this query returns a response.                  |
|             | •Setting  | a folder or file name that is 6 characters or   |
|             | more in 1 | ength results in an execution error.            |
|             | •An exect | ation error occurs if any of the following      |
|             | character | es are found in the input:                      |
|             | \ / : * 3 | · " < >   . ,                                   |

# Save Waveform Data File Setting and Query

| Syntax      | Command    | :DATAout:WAVE <on off=""></on>                 |
|-------------|------------|------------------------------------------------|
|             | Query      | :DATAout:WAVE?                                 |
|             | Response   | <on off=""></on>                               |
|             |            | ON: Save waveform data file ON.                |
|             |            | OFF: Save waveform data file OFF.              |
| Description | Command    | Turns the save waveform data file function ON  |
|             |            | or OFF.                                        |
|             | Query      | Returns the current save waveform data file    |
|             |            | setting: ON or OFF.                            |
| Example     | Command    | :DATA:WAVE ON                                  |
|             |            | Turns the save waveform data file function ON. |
|             | Response   | ALL RIGHT                                      |
|             | Query      | :DATA:WAVE?                                    |
|             | Response   | :DATAOUT:WAVE ON (when HEADER ON)              |
|             |            | ON (when HEADER OFF)                           |
| Note:       | •An execu  | tion error occurs if this command is executed  |
|             | during the | e recording standby state or during recording. |
|             | ·An execut | tion error occurs if you attempt to send this  |
|             | command w  | hen the Quick Set is currently on the screen.  |
|             | Sending t  | his query returns a response.                  |
|             |            |                                                |

# Measurement Screen Demand Display Item Setting and Query

| Syntax      | Command   | :DISPlay:DEMand                                                              |
|-------------|-----------|------------------------------------------------------------------------------|
|             |           | <pdemplus pdemminus="" qdemlag="" qdemlead<="" td=""></pdemplus>             |
|             |           | /PFDEM>                                                                      |
|             | Query     | :DISPlay:DEMand?                                                             |
|             | Response  | <pre><pdemplus pdemminus="" pre="" qdemlag="" qdemlead<=""></pdemplus></pre> |
|             |           | /PFDEM>                                                                      |
|             |           | PDEMPLUS: Active power demand value                                          |
|             |           | (Consumption)                                                                |
|             |           | PDEMMINUS: Active power demand value                                         |
|             |           | (Regeneration)                                                               |
|             |           | QDEMLAG: Reactive power demand value (Lag)                                   |
|             |           | QDEMLEAD: Reactive power demand value (Lead)                                 |
|             |           | PFDEM: Power factor demand value                                             |
| Description | Command   | Sets the demand items to display on the                                      |
|             |           | Measurement screen.                                                          |
|             | Query     | Returns the settings for demand items to                                     |
|             |           | display on the Measurement screen as a string.                               |
| Example     | Command   | :DISP:DEM PDEMMINUS                                                          |
|             |           | Sets the active power demand value                                           |
|             |           | (Regeneration) as a demand display item on the                               |
|             |           | Measurement screen.                                                          |
|             | Response  | ALL RIGHT                                                                    |
|             | Query     | :DISP:DEM?                                                                   |
|             | Response  | :DISPLAY:DEMAND PDEMMINUS (when HEADER ON)                                   |
|             |           | PDEMMINUS (when HEADER OFF)                                                  |
| Note:       | •An execu | tion error occurs if you attempt to send this                                |
|             | command w | hen the Quick Set is currently on the screen.                                |
|             | Sending t | his query returns a response.                                                |

# Measurement Screen Magnified Display Item Setting and Query

| Syntax      | Command  | :DISPlay:EXPanse <header 1="">,<header< th=""></header<></header>                                              |
|-------------|----------|----------------------------------------------------------------------------------------------------|
|             |          | 2>, <header 3="">,<header 4=""></header></header>                                                              |
|             | Query    | :DISPlay:EXPanse?                                                                                              |
|             | Response | <pre><header 1="">,<header 2="">,<header 3="">,<header 4<="" pre=""></header></header></header></header></pre> |
|             |          | Header 1: Header of the first item to magnify.                                                                 |
|             |          | Header 2: Header of the second item to magnify.                                                                |
|             |          | Header 3: Header of the third item to magnify.                                                                 |
|             |          | Header 4: Header of the fourth item to magnify.                                                                |
| Description | Command  | Sets the display items to magnify on the                                                                       |
|             |          | Measurement screen.                                                                                            |
|             |          | <pre><header 2=""> through <header 4=""> can be omitted.</header></header></pre>                               |
|             |          | If omitted, those settings are not modified                                                                    |
|             |          | The following is a list of all header types:                                                                   |
|             |          | U1, U2, U3, U12,                                                                                               |
|             |          | Upeak1, Upeak2, Upeak3, Upeak12,                                                                               |
|             |          | Ufnd1, Ufnd2, Ufnd3, Ufnd12,                                                                                   |
|             |          | Udeg1, Udeg2, Udeg3, Udeg12,                                                                                   |
|             |          | I1, I2, I3, I12,                                                                                               |
|             |          | Ipeak1, Ipeak2, Ipeak3, Ipeak12,                                                                               |
|             |          | Ifnd1, Ifnd2, Ifnd3, Ifnd12,                                                                                   |
|             |          | Ideg1, Ideg2, Ideg3, Ideg12,                                                                                   |
|             |          | P1, P2, P3, P, S1, S2, S3, S, Q1, Q2, Q3, Q                                                                    |
|             |          | PF1, PF2, PF3, PF, DPF1, DPF2, DPF3, DPF, Freq.                                                                |
|             |          | WP+1, WP+2, WP+3, WP+, WP-1, WP-2, WP-3, WP-                                                                   |
|             |          | WQLAG1, WQLAG2, WQLAG3, WQLAG,                                                                                 |
|             |          | WQLEAD1, WQLEAD2, WQLEAD3, WQLEAD                                                                              |
|             |          | Ecost1, Ecost2, Ecost3, Ecost                                                                                  |
|             | Query    | Returns the settings for items to magnify or                                                                   |
|             |          | the Measurement screen as a string.                                                                            |
| Example     | Command  | :DISP:EXP U1,I1,P,Q                                                                                            |
|             |          | Sets the items to magnify on the Measurement                                                                   |
|             |          | screen to: U1, I1, P, and Q.                                                                                   |
|             | Response | ALL RIGHT                                                                                                    |
|             | Query    | :DISP:EXP?                                                                                                    |
|             | Response | :DISPLAY:EXPANSE U1, I1, P,Q (when HEADER ON)                                                                  |
|             |          |                                                                                                    |

U1, I1, P, Q (when HEADER OFF)

Note: •An execution error occurs if you send a display item

that cannot be set.

#### Measurement Screen Harmonic Graph Items, Level/Content percentage Setting and Query

| Syntax      | Command  | :DISPlay:HARMonic:GRAPh <u1 i1="" i2="" i3="" u2="" u3=""></u1>    |
|-------------|----------|--------------------------------------------------------------------|
|             |          | , <level percent=""></level>                                       |
|             | Query    | :DISPlay:HARMonic:GRAPh?                                           |
|             | Response | <u1 i1="" i2="" i3="" u2="" u3="">,<level percent=""></level></u1> |
|             |          | U1/U2/U3/I1/I2/I3: Voltage, Current                                |
|             |          | LEVEL/PERCENT: Level, Content percentage                           |
| Description | Command  | Sets the harmonic graph items and                                  |
|             |          | level/content percentage on the Measurement                        |
|             |          | screen.                                                            |
|             | Query    | Returns the current harmonic graph items and                       |
|             |          | level/content percentage on the Measurement                        |
|             |          | screen as a string.                                                |
| Example     | Command  | :DISP:HARM:GRAP U1, LEVEL                                          |
|             |          | Sets the harmonic graph display items to U1                        |
|             |          | and LEVEL on the Measurement screen.                               |
|             | Response | ALL RIGHT                                                          |
|             | Query    | :DISP:HARM:GRAP?                                                   |
|             | Response | :DISPLAY:HARMONIC:GRAPH U1, LEVEL (when                            |
|             |          | HEADER ON)                                                         |
|             |          | U1,LEVEL (when HEADER OFF)                                         |
|             |          |                                                                    |

# Measurement Screen Harmonic List Items, Level/Content percentage Setting and Query

|             |          | 1 6 6                                                              |
|-------------|----------|--------------------------------------------------------------------|
| Syntax      | Command  | :DISPlay:HARMonic:LIST <u1 i1="" i2="" i3="" u2="" u3=""></u1>     |
|             |          | , <level percent=""></level>                                       |
|             | Query    | :DISPlay:HARMonic:LIST?                                            |
|             | Response | <u1 i1="" i2="" i3="" u2="" u3="">,<level percent=""></level></u1> |
|             |          | U1/U2/U3/I1/I2/I3: Voltage, Current                                |
|             |          | LEVEL/PERCENT: Level, Content percentage                           |
| Description | Command  | Sets the harmonic list items and                                   |
|             |          | level/content percentage on the Measurement                        |
|             |          | screen.                                                            |
|             | Query    | Returns the current harmonic list items and                        |
|             |          | level/content percentage on the Measurement                        |
|             |          | screen as a string.                                                |
| Example     | Command  | :DISP:HARM:LIST U1,LEVEL                                           |
|             |          | Sets the harmonic list display items to U1,                        |
|             |          | LEVEL on the Measurement screen.                                   |
|             | Response | ALL RIGHT                                                          |
|             | Query    | :DISP:HARM:LIST?                                                   |
|             | Response | :DISPLAY:HARMONIC:LIST U1, LEVEL (when HEADER                      |
|             |          | ON)                                                                |
|             |          | U1,LEVEL (when HEADER OFF)                                         |

# Measurement Screen Display Circuits Setting and Query

| Syntax      | Command   | :DISPlay:MEASure:CIRCuit <1/2/3>                                                                                                    |
|-------------|-----------|----------------------------------------------------------------------------------------------------|
|             | Query     | :DISPlay:MEASure:CIRCuit?                                                                                                    |
|             | Response  | <1/2/3>                                                                                                    |
|             |           | 1: First circuit                                                                                                    |
|             |           | 2: Second circuit                                                                                                    |
|             |           | 3: Third circuit                                                                                                    |
| Description | Command   | Selects which circuits to display on the                                                                                                    |
|             |           | Measurement screen when there are multiple                                                                                                    |
|             |           | circuits in the wiring.                                                                                                    |
|             | Query     | Returns the circuits displayed on the                                                                                                    |
|             |           | Measurement screen in NR1 numerical format.                                                                                                    |
| Example     | Command   | :DISP:MEAS:CIRC 2                                                                                                    |
|             |           | Sets the second circuit to be displayed on the                                                                                                    |
|             |           | Measurement screen.                                                                                                    |
|             | Response  | ALL RIGHT                                                                                                    |
|             | Query     | :DISP:MEAS:CIRC?                                                                                                    |
|             | Response  | :DISPLAY:MEASURE:CIRCUIT 2 (when HEADER ON)                                                                                                    |
|             |           | 2 (when HEADER OFF)                                                                                                    |
| Note:       | An execut | ion error occurs if the specified circuit does                                                                                                    |
|             | not exist | . If the wiring does not have multiple circuits, $% \left( \left\langle \left\langle \left\langle \left\langle \left\langle \left\langle \left\langle \left\langle \left\langle \left\langle \left\langle \left\langle \left\langle $ |
|             | an execut | ion error does not occur as long as the first                                                                                                    |
|             | circuit i | s specified.                                                                                                    |

#### Change Screens and Query Currently Displayed Screen

Syntax Command :DISPlay:PAGE <WIRING/SET/MEAS/FILE>, <Page

Data>

Query :DISPlay:PAGE?

Response <NAVI/WIRING/SET/MEAS/FILE>,<Page Data>

NAVI: Quick Set Screen

WIRING: Wiring Screen

SET: Settings Screen

MEAS: Measurement Screen

FILE: File Screen

<Page Data>

• When (WIRING)

CHECK: Wiring Check

FIGURE: Wiring Diagram

• When (SET)

MEASURE1: MEAS1

MEASURE2: MEAS2

RECORD1: REC 1

RECORD2: REC 2

SYSTEM1: SYS1

SYSTEM2: SYS2

INTERFACE: LAN

• When (MEAS)

MAIN: LIST

UI: U/I

POWER: POWER

INTEG: INTEG.

DEMAND: DEMAND

GRAPH: Harmonic graph

LIST: Harmonic list

WAVE: WAVE

EXPANSE: ZOOM

TIME: TREND

• When (FILE)

CARD: SD card

MEMORY: Memory

Description Changes the screen that is displayed. Returns the name of currently displayed Query screen as a string.

Example :DISP:PAGE WIRING, FIGURE Command

Command

Changes the displayed screen to the Wiring

Diagram screen.

Response ALL RIGHT Query :DISP:PAGE?

Response :DISPLAY:PAGE WIRING, FIGURE (when HEADER ON)

WIRING, FIGURE (when HEADER OFF)

Note: •"NAVI" can be returned as a response but cannot be sent

as a command parameter.

•An execution error occurs if you attempt to send this command when the Quick Set is currently on the screen.

Sending this query returns a response.

#### Display Screen Color Setting and Query

:DISPlay:SETting:COLor <1/2/3> Syntax Command Query :DISPlay:SETting:COLor?

Response <1/2/3>

1: COLOR1 (Default color)

2: COLOR2 3: COLOR3

Command Description Sets the color of the screen display.

> Returns the current color of the screen Query

> > display as a string.

:DISP:SET:COL 2 Example Command

Sets the display color of the screen to COLOR2.

Response ALL RIGHT

:DISP:SET:COL? Query

Response :DISPLAY:SET:COLOR 2 (when HEADER ON)

2 (when HEADER OFF)

Note: An execution error occurs if you attempt to send this

command when the Quick Set is currently on the screen.

Sending this query returns a response.

#### Phase Name Setting and Query

| Syntax      | Command   | :DISPlay:SETting:PHASename                     |
|-------------|-----------|------------------------------------------------|
|             |           | <rst abc="" l1l2l3="" uvw=""></rst>            |
|             | Query     | :DISPlay:SETting:PHASename?                    |
|             | Response  | <rst abc="" l1l2l3="" uvw=""></rst>            |
|             |           | RST: Phase name RST                            |
|             |           | ABC: Phase name ABC                            |
|             |           | L1L2L3: Phase name L1L2L3                      |
|             |           | UVW: Phase name UVW                            |
| Description | Command   | Sets the phase name.                           |
|             | Query     | Returns the currently set phase name as a      |
|             |           | string.                                        |
| Example     | Command   | :DISP:SET:PHAS L1L2L3                          |
|             |           | Sets the phase name to L1L2L3.                 |
|             | Response  | ALL RIGHT                                      |
|             | Query     | :DISP:SET:PHAS?                                |
|             | Response  | :DISPLAY:SET:PHASENAME (when HEADER ON)        |
|             |           | L1L2L3 (when HEADER OFF)                       |
| Note:       | An execut | tion error occurs if you attempt to send this  |
|             | command w | then the Quick Set is currently on the screen. |
|             | Sending t | this query returns a response.                 |

# Measurement Screen Time series Display Item Settings and Query

| Syntax      | Command   | :DISPlay:TIMEplot:ITEM <header></header>        |
|-------------|-----------|-------------------------------------------------|
|             | Query     | :DISPlay:TIMEplot:ITEM?                         |
|             | Response  | <header></header>                               |
|             |           | Header: The item to display.                    |
| Description | Command   | Changes the item displayed on the Measurement   |
|             |           | Time series screen.                             |
|             |           | The following is a list of all header types:    |
|             |           | U1, U2, U3, U12,                                |
|             |           | Upeak1, Upeak2, Upeak3, Upeak12,                |
|             |           | Ufnd1, Ufnd2, Ufnd3, Ufnd12,                    |
|             |           | Udeg1, Udeg2, Udeg3, Udeg12,                    |
|             |           | I1, I2, I3, I12,                                |
|             |           | Ipeak1, Ipeak2, Ipeak3, Ipeak12,                |
|             |           | Ifnd1, Ifnd2, Ifnd3, Ifnd12,                    |
|             |           | Ideg1, Ideg2, Ideg3, Ideg12,                    |
|             |           | P1, P2, P3, P, P1+, P2+, P3+, P+,               |
|             |           | P1-, P2-, P3-, P-,                              |
|             |           | S1, S2, S3, S, Q1, Q2, Q3, Q,                   |
|             |           | PF1, PF2, PF3, PF, DPF1, DPF2, DPF3, DPF, Freq, |
|             |           | WP+1, WP+2, WP+3, WP+, WP-1, WP-2, WP-3, WP-,   |
|             |           | WQLAG1, WQLAG2, WQLAG3, WQLAG,                  |
|             |           | WQLEAD1, WQLEAD2, WQLEAD3, WQLEAD               |
|             |           | Ecost1, Ecost2, Ecost3, Ecost,                  |
|             |           | Uthd1, Uthd2, Uthd3,                            |
|             |           | Ithd1, Ithd2, Ithd3                             |
|             | Query     | Returns the current Measurement Time series     |
|             |           | screen display as a string.                     |
| Example     | Command   | :DISP:TIME:ITEM U1                              |
|             | Response  | ALL RIGHT                                       |
|             | Query     | :DISP:TIME:ITEM?                                |
|             | Response  | :DISPLAY:TIMEPLOT:ITEM U1 (when HEADER ON)      |
|             |           | U1 (when HEADER OFF)                            |
| Note:       | •An execu | tion error occurs if you attempt to send this   |
|             | command w | hen the Quick Set is currently on the screen.   |
|             | Sending t | his query returns a response.                   |

# Measurement Screen Time series Vertical Axis Magnification Setting and Query

| Syntax      | Command   | :DISPlay:TIMEplot:MAGnification                                   |
|-------------|-----------|-------------------------------------------------------------------|
|             |           | <auto (1="" 1="" 10="" 100="" 2="" 2)="" 20="" 5="" 50=""></auto> |
|             | Query     | :DISPlay:TIMEplot:MAGnification?                                  |
|             | Response  | <auto (1="" 1="" 10="" 100="" 2="" 2)="" 20="" 5="" 50=""></auto> |
|             |           | AUTO: Automaticvertical axis magnification                        |
|             |           | 100/50/20/10/5/2/1/(1/2): Vertical axis                           |
|             |           | magnification amount                                              |
| Description | Command   | Sets the vertical axis magnification of the                       |
|             |           | measurement time series.                                          |
|             | Query     | Returns the vertical axis magnification of the                    |
|             |           | measurement time series.                                          |
| Example     | Command   | :DISP:TIME:MAG 2                                                  |
|             | Response  | ALL RIGHT                                                         |
|             | Query     | :DISP:TIME:MAG?                                                   |
|             | Response  | :DISPLAY:TIMEPLOT:MAGNIFICATION 2 (when                           |
|             |           | HEADER ON)                                                        |
|             |           | 2 (when HEADER OFF)                                               |
| Note:       | •An execu | tion error occurs if you attempt to send this                     |
|             | command w | hen the cursol is displayed on the time series.                   |

# Measurement Screen Time series Horizontal Axis Magnification Setting and Query

| Syntax      | Command    | :DISPlay:TIMEplot:TIMEaxis                      |
|-------------|------------|-------------------------------------------------|
|             |            | <(1/1)/(1/2)/(1/5)/(1/10)>                      |
|             | Query      | :DISPlay:TIMEplot:TIMEaxis?                     |
|             | Response   | <(1/1)/(1/2)/(1/5)/(1/10)>                      |
|             |            | (1/1)/(1/2)/(1/5)/(1/10): Horizontal axis       |
|             |            | magnification amount                            |
| Description | Command    | Sets the horizontal axis magnification of the   |
|             |            | measurement time series.                        |
|             | Query      | Returns the horizontal axis magnification of    |
|             |            | the measurement time series.                    |
| Example     | Command    | :DISP:TIME:TIME 1/2                             |
|             | Response   | ALL RIGHT                                       |
|             | Query      | :DISP:TIME:TIME?                                |
|             | Response   | :DISPLAY:TIMEPLOT:TIMEAXIS 1/2 (when HEADER     |
|             |            | ON)                                             |
|             |            | 1/2 (when HEADER OFF)                           |
| Note:       | • An exect | ution error occurs if you attempt to send this  |
|             | command w  | hen the cursol is displayed on the time series. |

# Measurement Screen Waveform Vertical Axis Magnification Setting and Query

| Syntax      | Command  | :DISPlay:WAVE:MAGnification                  |
|-------------|----------|----------------------------------------------|
|             |          | <u i="">,&lt;(1/2)/1/2/5/10&gt;</u>          |
|             | Query    | :DISPlay:WAVE:MAGnification? <u i=""></u>    |
|             | Response | <(1/2)/1/2/5/10>                             |
|             |          | U/I: Display item                            |
|             |          | (1/2)/1/2/5/10: Vertical axis magnification  |
|             |          | amount                                       |
| Description | Command  | Sets the vertical axis magnification of the  |
|             |          | measurement waveform.                        |
|             | Query    | Returns the vertical axis magnification of   |
|             |          | the measurement waveform.                    |
| Example     | Command  | :DISP:WAVE:MAG U,1/2                         |
|             | Response | ALL RIGHT                                    |
|             | Query    | :DISP:WAVE:MAG? U                            |
|             | Response | :DISPLAY:WAVE:MAGNIFICATION 1/2 (when HEADER |
|             |          | ON)                                          |
|             |          | 1/2 (when HEADER OFF)                        |

# Electricity Charges Currency Setting and Query

| Syntax      | Command                                                                             | :ECOSt:CURRency <currency></currency>                                                                                                    |
|-------------|-------------------------------------------------------------------------------------|----------------------------------------------------------------------------------------------------|
|             | Query                                                                               | :ECOSt:CURRency?                                                                                                    |
|             | Response                                                                            | <currency></currency>                                                                                                    |
|             |                                                                                     | Currency: within three alphanumeric                                                                                                    |
|             |                                                                                     | characters of any.                                                                                                    |
|             |                                                                                     | Specify "NONE" for no setting.                                                                                                    |
| Description | Command                                                                             | Sets the currency.                                                                                                    |
|             | Query                                                                               | Returns the currently set currency as a                                                                                                    |
|             |                                                                                     | string.                                                                                                    |
| Example     | Command                                                                             | :ECOS:CURR USD                                                                                                    |
|             |                                                                                     | Sets the currency to USD.                                                                                                    |
|             | Response                                                                            | ALL RIGHT                                                                                                    |
|             | Query                                                                               | :ECOS:CURR?                                                                                                    |
|             | Response                                                                            | :ECOST:CURRENCY USD (when HEADER ON)                                                                                                    |
|             |                                                                                     | USD (when HEADER OFF)                                                                                                    |
| Note:       | •An execu                                                                           | tion error occurs if you attempt to send this                                                                                                    |
|             | command w                                                                           | hen the Quick Set is currently on the screen.                                                                                                    |
|             | Sending t                                                                           | his query returns a response.                                                                                                    |
|             | •An execu                                                                           | tion error occurs if this command is executed                                                                                                    |
|             | during st                                                                           | andby for logging/measurement or during                                                                                                    |
|             | logging.                                                                            |                                                                                                    |
|             | Command  Response Query Response  •An execu command w Sending t •An execu during st | string. :ECOS:CURR USD  Sets the currency to USD.  ALL RIGHT :ECOS:CURR? :ECOST:CURRENCY USD (when HEADER ON)  USD (when HEADER OFF)  tion error occurs if you attempt to send this hen the Quick Set is currently on the screen. his query returns a response.  tion error occurs if this command is executed. |

# Electricity Charge Unit Cost Setting and Query

| Syntax      | Command    | :ECOSt:UNITcost <unit (string)="" cost=""></unit> |
|-------------|------------|---------------------------------------------------|
|             | Query      | :ECOSt:UNITcost?                                  |
|             | Response   | <unit (string)="" cost=""></unit>                 |
|             |            | Unit Cost: 0.00000~99999.9                        |
| Description | Command    | Sets the electricity charge unit cost.            |
|             | Query      | Returns the currently set electricity charge      |
|             |            | unit cost as a string.                            |
| Example     | Command    | :ECOS:UNIT 1234.56                                |
|             |            | Sets the electricity charge unit cost to          |
|             |            | 1234.56.                                          |
|             | Response   | ALL RIGHT                                         |
|             | Query      | :ECOS:UNIT?                                       |
|             | Response   | :ECOST:UNITCOST 1234.56 (when HEADER ON)          |
|             |            | 1234.56 (when HEADER OFF)                         |
| Note:       | •A comman  | d error occurs if the sum of an integer part      |
|             | and a dec  | imal portion is not 6 characters. If you want     |
|             | to set the | e scaling value to 1 for example, please input    |
|             | like 1.00  | 0000 and 0001.00.                                 |
|             | •An execu  | tion error occurs if you attempt to send this     |
|             | command w  | hen the Quick Set is currently on the screen.     |
|             | Sending t  | his query returns a response.                     |
|             | •An execu  | tion error occurs if this command is executed     |
|             | during st  | andby for logging/measurement or during           |
|             | logging.   |                                                   |
|             |            |                                                   |

# Measurement Frequency Setting and Query

| Syntax      | Command   | :FREQuency <50Hz/60Hz>                         |
|-------------|-----------|------------------------------------------------|
|             | Query     | :FREQuency?                                    |
|             | Response  | <50Hz/60Hz>                                    |
|             |           | 50Hz: 50Hz                                     |
|             |           | 60Hz: 60Hz                                     |
| Description | Command   | Sets the measurement frequency.                |
|             | Query     | Returns the measurement frequency as a         |
|             |           | string.                                        |
| Example     | Command   | :FREQ 50Hz                                     |
|             |           | Sets the measurement frequency to 50 Hz.       |
|             | Response  | ALL RIGHT                                      |
|             | Query     | :FREQ?                                         |
|             | Response  | :FREQUENCY 50Hz (when HEADER ON)               |
|             |           | 50Hz (when HEADER OFF)                         |
| Note:       | •An execu | tion error occurs if this command is executed  |
|             | during th | e recording standby state or during recording. |
|             | •An execu | tion error occurs if you attempt to send this  |
|             | command w | hen the Quick Set is currently on the screen.  |
|             | Sending t | his query returns a response.                  |

#### Total Harmonic Distortion Selection and Query

| Syntax      | Command   | :HARMonic:THD <thdf thdr=""></thdf>           |
|-------------|-----------|-----------------------------------------------|
|             | Query     | :HARMonic:THD?                                |
|             | Response  | <thdf thdr=""></thdf>                         |
|             |           | THDF: THD-F (Fundamental)                     |
|             |           | THDR: THD-R (RMS)                             |
| Description | Command   | Sets whether to use THD-F or THD-R for the    |
|             |           | total harmonic distortion.                    |
|             | Query     | Returns the total harmonic distortion         |
|             |           | setting: THDF or THDR.                        |
| Example     | Command   | :HARM:THD THDF                                |
|             |           | Sets to use THD-F as the total harmonic       |
|             |           | distortion.                                   |
|             | Response  | ALL RIGHT                                     |
|             | Query     | :HARM:THD?                                    |
|             | Response  | :HARMONIC:THD THDF (when HEADER ON)           |
|             |           | THDF (when HEADER OFF)                        |
| Note:       | •An execu | tion error occurs if you attempt to send this |
|             | command w | hen the Quick Set is currently on the screen. |
|             | Sending t | his query returns a response.                 |

#### Response Message Header ON/OFF Setting and Query

Syntax :HEADer <ON/OFF> Command :HEADer? Query Response <ON/OFF> ON: Add a header to response messages. OFF: Do not add a header to response messages. (default) Description Command Turns response headers ON or OFF. Query Returns the current state of the header messages setting: ON or OFF. Example Command :HEAD ON Enables attaching headers to all response messages. Response ALL RIGHT Query :HEAD? Response : HEADER ON (when HEADER ON) OFF (when HEADER OFF) The default value when the device is powered on is OFF. Note:

#### Hold Status Setting and Query

| Syntax      | Command   | :HOLD <off on=""></off>                       |
|-------------|-----------|-----------------------------------------------|
|             | Query     | :HOLD?                                        |
|             | Response  | <off on=""></off>                             |
|             |           | OFF: Continuous display                       |
|             |           | ON: Display hold                              |
| Description | Command   | Sets the hold status.                         |
|             | Query     | Returns the hold status: ON or OFF.           |
| Example     | Command   | :HOLD ON                                      |
|             |           | Sets the display hold state to ON.            |
|             | Response  | ALL RIGHT                                     |
|             | Query     | :HOLD?                                        |
|             | Response  | :HOLD ON (when HEADER ON)                     |
|             |           | ON (when HEADER OFF)                          |
| Note:       | An execut | ion error occurs if you attempt to send this  |
|             | command w | hen the Quick Set is currently on the screen. |
|             | Sending t | his query returns a response.                 |

#### Interval Time Setting and Query

| Syntax      | Command    | :INTErval <time data=""></time>                |
|-------------|------------|------------------------------------------------|
|             | Query      | :INTErval?                                     |
|             | Response   | <time data=""></time>                          |
|             |            | Time Data: 1S,2S,5S,10S,15S,30S,1M,            |
|             |            | 2M, 5M, 10M, 15M, 20M, 30M, 60M                |
| Description | Command    | Sets the interval time.                        |
|             | Query      | Returns the interval time setting as a string. |
| Example     | Command    | :INTE 1M                                       |
|             |            | Sets the interval time to one minute.          |
|             | Response   | ALL RIGHT                                      |
|             | Query      | :INTE?                                         |
|             | Response   | :INTERVAL 1MIN (when HEADER ON)                |
|             |            | 1MIN (when HEADER OFF)                         |
| Note:       | •An execu  | tion error occurs if this command is executed  |
|             | during the | e recording standby state or during recording. |
|             | •An execu  | tion error occurs if you attempt to send this  |
|             | command w  | hen the Quick Set is currently on the screen.  |
|             | Sending t  | his query returns a response.                  |

# Key Lock Setting and Query

| , .         | ` •      |                                          |
|-------------|----------|------------------------------------------|
| Syntax      | Command  | :KEYLock <on off=""></on>                |
|             | Query    | :KEYLock?                                |
|             | Response | <on off=""></on>                         |
|             |          | ON: Apply the key lock.                  |
|             |          | OFF: Release the key lock.               |
| Description | Command  | Turns the key lock ON or OFF.            |
|             | Query    | Returns the key lock setting: ON or OFF. |
| Example     | Command  | :KEYL ON                                 |
|             |          | Turns the key lock ON.                   |
|             | Response | ALL RIGHT                                |
|             | Query    | :KEYL?                                   |
|             | Response | :KEYLOCK ON (when HEADER ON)             |
|             |          | ON (when HEADER OFF)                     |

# IP Address Setting and Query

|             | ` '       |                                                                                                 |
|-------------|-----------|-------------------------------------------------------------------------------------------------|
| Syntax      | Command   | :LAN:IPADdress <address (nr1)="" 1="">, <address 2<="" td=""></address></address>               |
|             |           | (NR1)>, <address (nr1)="" 3="">,<address (nr1)="" 4=""></address></address>                     |
|             | Query     | :LAN:IPADdress?                                                                                 |
|             | Response  | <address (nr1)="" 1="">,<address (nr1)="" 2="">,<address< td=""></address<></address></address> |
|             |           | 3 (NR1)>, <address (nr1)="" 4=""></address>                                                     |
|             |           | Address 1: 000 to 255                                                                           |
|             |           | Address 2: 000 to 255                                                                           |
|             |           | Address 3: 000 to 255                                                                           |
|             |           | Address 4: 000 to 255                                                                           |
| Description | Command   | Sets the IP address.                                                                            |
|             | Query     | Returns the IP address setting in NR1                                                           |
|             |           | numerical format.                                                                               |
| Example     | Command   | :LAN:IPAD 192,168,1,31                                                                          |
|             |           | Sets the IP address to 192.168.1.31.                                                            |
|             | Response  | ALL RIGHT                                                                                       |
|             | Query     | :LAN:IPAD?                                                                                      |
|             | Response  | :LAN:IPADDRESS 192,168,001,031 (when HEADER                                                     |
|             |           | ON)                                                                                             |
|             |           | 192,168,001,031 (when HEADER OFF)                                                               |
| Note:       | •When con | nected via LAN, only the query can be executed.                                                 |
|             | •An execu | tion error occurs if you attempt to send this                                                   |
|             | command w | hen the Quick Set is currently on the screen.                                                   |
|             | Sending t | his query returns a response.                                                                   |
|             |           |                                                                                                 |

#### Default Gateway Setting and Query

| Syntax      | Command   | :LAN:DEFaultgateway <address 1<="" th=""></address>                                             |
|-------------|-----------|-------------------------------------------------------------------------------------------------|
|             |           | (NR1)>, <address (nr1)="" 2="">,<address 3<="" td=""></address></address>                       |
|             |           | (NR1)>, <address (nr1)="" 4=""></address>                                                       |
|             | Query     | :LAN:DEFaultgateway?                                                                            |
|             | Response  | <address (nr1)="" 1="">,<address (nr1)="" 2="">,<address< td=""></address<></address></address> |
|             |           | 3 (NR1)>, <address (nr1)="" 4=""></address>                                                     |
|             |           | Address 1: 000 to 255                                                                           |
|             |           | Address 2: 000 to 255                                                                           |
|             |           | Address 3: 000 to 255                                                                           |
|             |           | Address 4: 000 to 255                                                                           |
| Description | Command   | Sets the default gateway.                                                                       |
|             | Query     | Returns the default gateway setting in NR1                                                      |
|             |           | numerical format.                                                                               |
| Example     | Command   | :LAN:DEF 192,168,1,1                                                                            |
|             |           | Sets the default gateway to 192,168,1,1.                                                        |
|             | Response  | ALL RIGHT                                                                                       |
|             | Query     | :LAN:DEF?                                                                                       |
|             | Response  | :LAN:DEFAULTGATEWAY 192,168,001,001 (when                                                       |
|             |           | HEADER ON)                                                                                      |
|             |           | 192,168,001,001 (when HEADER OFF)                                                               |
| Note:       | •When con | nected via LAN, only the query can be executed.                                                 |
|             | •An execu | tion error occurs if you attempt to send this                                                   |
|             | command w | hen the Quick Set is currently on the screen.                                                   |
|             | Sending t | his query returns a response.                                                                   |

#### Subnet Mask Setting and Query

| Syntax      | Command    | :LAN:SUBNetmask <address (nr1)="" 1="">, <address 2<="" th=""></address></address>              |
|-------------|------------|-------------------------------------------------------------------------------------------------|
|             |            | (NR1)>, <address (nr1)="" 3="">,<address (nr1)="" 4=""></address></address>                     |
|             | Query      | :LAN:SUBNetmask?                                                                                |
|             | Response   | <address (nr1)="" 1="">,<address (nr1)="" 2="">,<address< td=""></address<></address></address> |
|             |            | 3 (NR1)>, <address (nr1)="" 4=""></address>                                                     |
|             |            | Address 1: 000 to 255                                                                           |
|             |            | Address 2: 000 to 255                                                                           |
|             |            | Address 3: 000 to 255                                                                           |
|             |            | Address 4: 000 to 255                                                                           |
| Description | Command    | Sets the subnet mask.                                                                           |
|             | Query      | Returns the subnet mask setting in NR1                                                          |
|             |            | numerical format.                                                                               |
| Example     | Command    | :LAN:SUBN 255,255,255,0                                                                         |
|             |            | Sets the subnet mask to 255,255,255,0.                                                          |
|             | Response   | ALL RIGHT                                                                                       |
|             | Query      | :LAN:SUBN?                                                                                      |
|             | Response   | :LAN:SUBNETMASK 255, 255, 255, 000 (when HEADER                                                 |
|             |            | ON)                                                                                             |
|             |            | 255,255,255,000 (when HEADER OFF)                                                               |
| Note:       | •When con: | nected via LAN, only the query can be executed.                                                 |
|             | •An execu  | tion error occurs if you attempt to send this                                                   |
|             | command w  | hen the Quick Set is currently on the screen.                                                   |
|             | Sending t  | his query returns a response.                                                                   |
|             |            |                                                                                                 |

#### Device Display Language Setting and Query

| Syntax      | Command   | :LANGuage <language></language>                  |
|-------------|-----------|--------------------------------------------------|
|             | Query     | :LANGuage?                                       |
|             | Response  | <language></language>                            |
|             |           | <language> = JAPANESE/ENGLISH/CHINESE</language> |
|             |           | /GERMAN/ITALIAN/ SPANISH/TURKISH/FRENCH          |
|             |           | JAPANESE: Japanese                               |
|             |           | ENGLISH: English                                 |
|             |           | CHINESE: simplified Chinese                      |
|             |           | GERMAN: German                                   |
|             |           | ITALIAN: Italian                                 |
|             |           | SPANISH: Spanish                                 |
|             |           | TURKISH: Turkish                                 |
|             |           | FRENCH: French                                   |
| Description | Command   | Sets the display language for the device.        |
|             | Query     | Returns the currently set display language       |
|             |           | for the device as a string.                      |
| Example     | Command   | :LANG ENGLISH                                    |
|             |           | Sets the display language of the device to       |
|             |           | English.                                         |
|             | Response  | ALL RIGHT                                        |
|             | Query     | :LANG?                                           |
|             | Response  | :LANGUAGE ENGLISH (when HEADER ON)               |
|             |           | ENGLISH (when HEADER OFF)                        |
| Note:       | An execut | ion error occurs if you attempt to send this     |
|             | command w | hen the Quick Set is currently on the screen.    |

Sending this query returns a response.

#### Harmonic Measurement Data Query

| Syntax      | Query     | :MEASure:HARMonic?                                                    |  |  |  |  |
|-------------|-----------|-----------------------------------------------------------------------|--|--|--|--|
|             | Response  | <pre><item 1="">,<item 2="">,<item 3="">,,</item></item></item></pre> |  |  |  |  |
|             |           | Item: (Header) Value                                                  |  |  |  |  |
| Description | Query     | Creates the data for the default items                                |  |  |  |  |
|             |           | specified via the :MEASure:ITEM:HARMonic                              |  |  |  |  |
|             |           | command. The order of the data is fixed.                              |  |  |  |  |
| Example     | Query     | :MEAS:HARM?                                                           |  |  |  |  |
|             | Response  | Date 2013,06,21; Time 05,04,12; Status                                |  |  |  |  |
|             |           | 00000000; ULv1(01) _Avg 102.25E+00, ULv1(02) _                        |  |  |  |  |
|             |           | Avg 102.35E+00 (when HEADER ON)                                       |  |  |  |  |
|             |           | 2013,06,21;05,04,12;                                                  |  |  |  |  |
|             |           | 00000000;102.25E+00,102.35E+00 (when HEADER                           |  |  |  |  |
|             |           | OFF)                                                                  |  |  |  |  |
| Note:       | •Status i | s not displayed if only the instantaneous va                          |  |  |  |  |
|             | lue was s | <pre>pecified for <number 2=""> of the :MEASure:ITE</number></pre>    |  |  |  |  |
|             | M:HARMoni | c command.                                                            |  |  |  |  |
|             | •If the   | display on the device reads "" and                                    |  |  |  |  |
|             | measureme | nt cannot be performed (invalid data),                                |  |  |  |  |
|             | "0.0000E+ | 99" is output.                                                        |  |  |  |  |

# Clear Communications Output Item Data

|             | 1          |                                                 |
|-------------|------------|-------------------------------------------------|
| Syntax      | Command    | :MEASure:ITEM:ALLClear                          |
| Description | Command    | Clears the communications output data items.    |
|             |            | Turns all communications output data items      |
|             |            | OFF.                                            |
| Example     | Command    | :MEAS:ITEM:ALLC                                 |
|             |            | Clears the communications output data items.    |
|             | Response   | ALL RIGHT                                       |
| Note:       | This turn: | s off all settings related to ":MEASure:ITEM:". |

#### Harmonic Communications Output Item Setting and Query

| Synta                                                                                                    | X             | Commar   | id :    | :MEASure:ITEM:HARMonic <number 1<="" th=""></number>                  |      |       |          |              |                                               |                                        |         |
|----------------------------------------------------------------------------------------------------|---------------|----------|---------|-----------------------------------------------------------------------|------|-------|----------|--------------|-----------------------------------------------|----------------------------------------|---------|
|                                                                                                    |               |          | (       | (NR1)>, <number (nr1)="" 2="">,<number 3<="" td=""></number></number> |      |       |          |              |                                               |                                        |         |
|                                                                                                    |               |          | (       | NR1)>,<                                                               | Num  | ber   | 4 (      | NR1)         | >, <num< td=""><td>ber 5</td><td></td></num<> | ber 5                                  |         |
|                                                                                                    |               |          | (       | NR1)>,<                                                               | Num  | ber   | 6 (      | NR1)         | >                                             |                                        |         |
|                                                                                                    |               | Query    | :       | MEASure                                                               | :IT  | EM:H  | ARM      | lonic'       | ?                                             |                                        |         |
|                                                                                                    |               | Respon   | se <    | Number                                                                | 1 (1 | NR1)  | >,<]     | Numbe        | er 2 (N                                       | IR1)>, <n< td=""><td>umber 3</td></n<> | umber 3 |
|                                                                                                    |               |          | (       | NR1)>,<                                                               | Num  | ber   | 4 (      | NR1)         | >, <num< td=""><td>ber 5</td><td></td></num<> | ber 5                                  |         |
|                                                                                                    |               |          | (       | NR1)>,<                                                               | Num  | ber   | 6 (      | NR1)         | >                                             |                                        |         |
| <number< td=""><td>1&gt; (</td><td>CH, dist</td><td>cortic</td><td>n, phas</td><td>e a</td><td>ngle</td><td>, C</td><td>onter</td><td>nt perc</td><td>centage,</td><td>level,</td></number<>    | 1> (          | CH, dist | cortic  | n, phas                                                               | e a  | ngle  | , C      | onter        | nt perc                                       | centage,                               | level,  |
| selecti                                                                                                    | on data       | ı:       |         |                                                                       |      |       |          |              |                                               |                                        |         |
| bit7                                                                                                    | bit6          | bit5     | bit4    | bit3                                                                  |      | bit2  | 2        | bit1         |                                               | bit0                                   |         |
| None                                                                                                    | CH3           | CH2      | CH1     | Distort                                                               | ion  | None  | _        | Cont         | ent                                           | Level                                  |         |
| None                                                                                                    | CIIS          | CIIZ     | CIII    | DISCOIC.                                                              | 1011 | NOTTE | <b>-</b> | perc         | entage                                        | пелет                                  |         |
| <number< td=""><td>2&gt; r</td><td>min valu</td><td>ie, max</td><td>x value,</td><td>ave</td><td>erage</td><td>e va</td><td>alue,</td><td>instar</td><td>ntaneous</td><td>value,</td></number<> | 2> r          | min valu | ie, max | x value,                                                              | ave  | erage | e va     | alue,        | instar                                        | ntaneous                               | value,  |
| selecti                                                                                                    | lon data      | ı:       |         |                                                                       |      |       |          |              |                                               |                                        |         |
| bit7                                                                                                    | bit6          | bit5     | bit4    | bit3                                                                  | bit  | =2    | bit      | :1           | bit0                                          |                                        | _       |
| None                                                                                                    | None          | None     | None    | Min                                                                   | Max  | <     | Ave      | erage        | Insta                                         | ntaneous                               |         |
| 1,0110                                                                                                    | Ivone         | Ivone    | IVOITC  | value                                                                 | val  | lue   | val      | lue          | value                                         |                                        |         |
| <number< td=""><td>3&gt; Vol</td><td>tage, c</td><td>urren</td><td>t, sele</td><td>cti</td><td>on d</td><td>ata</td><td></td><td></td><td></td><td></td></number<>                              | 3> Vol        | tage, c  | urren   | t, sele                                                               | cti  | on d  | ata      |              |                                               |                                        |         |
| bit7                                                                                                    | bit6          | bit5     | bit4    | bit3                                                                  | bit  | =2    | bit      | :1           | bit0                                          | _                                      |         |
| None                                                                                                    | None          | None     | None    | None                                                                  | +I   |       | I        |              | U                                             |                                        |         |
| <number< td=""><td>4&gt; Max</td><td>kimum or</td><td>der d</td><td>ata (1</td><td>to</td><td>13 0</td><td>rde</td><td>rs)</td><td></td><td></td><td></td></number<>                            | 4> Max        | kimum or | der d   | ata (1                                                                | to   | 13 0  | rde      | rs)          |                                               |                                        |         |
|                                                                                                    | 1~13 (NI      | R1)      |         |                                                                       |      |       |          |              |                                               |                                        |         |
| <number< td=""><td>5&gt; Ord</td><td>ler data</td><td>to o</td><td>utput f</td><td>rom</td><td>the</td><td>1s</td><td>t to</td><td>8th o</td><td>rder</td><td></td></number<>                   | 5> Ord        | ler data | to o    | utput f                                                               | rom  | the   | 1s       | t to         | 8th o                                         | rder                                   |         |
| bit7                                                                                                    | bit6          | bit5     | bit4    | bit3                                                                  | bi   | it2   | bi       | it1          | bit0                                          |                                        |         |
| 8th                                                                                                    | 7th           | 6th      | 5th     | 4th                                                                   | 31   | rd    | 2r       | nd           | 1st                                           |                                        |         |
| order                                                                                                    | order         | order    | order   | order                                                                 | 01   | rder  | 01       | rder         | order                                         |                                        |         |
|                                                                                                    | 6  0  0  0  0 | lor data | t 0 0   | utput f                                                               | rom  | the   | 9t       | h to         | 13th                                          | order                                  |         |
| <number< td=""><td>. 6&gt; 010</td><td>iei data</td><td></td><td> I</td><td></td><td></td><td></td><td></td><td></td><td></td><td></td></number<>                                               | . 6> 010      | iei data |         | I                                                                     |      |       |          |              |                                               |                                        |         |
| <number< td=""><td>bit6</td><td>bit5</td><td>bit4</td><td>bit3</td><td></td><td>oit2</td><td> k</td><td>oit1</td><td>bit0</td><td></td><td></td></number<>                                      | bit6          | bit5     | bit4    | bit3                                                                  |      | oit2  | k        | oit1         | bit0                                          |                                        |         |
|                                                                                                    |               |          |         | _                                                                     | k    |       |          | oit1<br>LOth | bit0<br>9th                                   |                                        |         |

|                        | 128    | 64     | 32    | 16    | 8           | 4     | 2          | 1             |
|------------------------|--------|--------|-------|-------|-------------|-------|------------|---------------|
|                        | bit7   | bit6   | bit5  | bit4  | bit3        | bit2  | bit1       | bit0          |
| <number 1=""></number> | None   | СНЗ    | CH2   | CH1   | Distortion  | None  | Content    | Torrol        |
| Number 17              | None   | CIIS   | CIIZ  | CHI   | DISCOLCION  | None  | percentage | Level         |
| <number 2=""></number> | None   | None   | None  | None  | Min value   | Max   | Average    | Instantaneous |
| Number 27              | IVOITE | None   | None  | NOTIE | TITII VATAC | value | value      | value         |
| <number 3=""></number> | None   | None   | None  | None  | None        | +I    | I          | U             |
| <number 4=""></number> | None   | None   | None  | None  |             |       |            |               |
| <number 5=""></number> | 8th    | 7th    | 6th   | 5th   | 4th order   | 3rd   | 2nd order  | 1st order     |
| Number 52              | order  | order  | order | order | 4th Order   | order | Zna oraer  | ist order     |
| <number 6=""></number> | None   | None   | None  | 13th  | 12th order  | 11th  | 10th order | 9th order     |
| Number 07              | 110116 | 110116 | Mone  | order | 12cm Order  | order | TOCH Order | Jun Order     |

Description Command Sets the harmonic measurement value

communications output items.

Query Returns the settings of the harmonic

measurement value communications output

items in NR1 numerical format.

Example Command :MEAS:ITEM:HARM 123,15,7,13,255,31

Response ALL RIGHT

Query :MEAS:ITEM:HARM?

Response :MEASURE:ITEM:HARMONIC 123,15,7,13,255,31

(when HEADER ON)

123,15,7,13,255,31 (when HEADER OFF)

Note: •When you enter 0 in the Maximum order data<Number 4>,

the maximum order is set to 13.

• The values you set are reset at the time of power-on.

#### Normal Communications Output Item Settings and Query

Syntax Command :MEASure:ITEM:POWer <Number 1 (NR1)>, <Number

2 (NR1)>, <Number 3 (NR1)>, <Number 4

(NR1)>, <Number 5 (NR1)>, <Number 6 (NR1)>

Query :MEASure:ITEM:POWer?

Response <Number 1 (NR1)>, <Number 2 (NR1)>, <Number 3

(NR1)>, <Number 4 (NR1)>, <Number 5

(NR1) >, < Number 6 (NR1) >

<Number 1> RMS, fundamental waveform value, fundamental phase angle, peak
value selection data:

| bit7 | bit6 | bit5 | bit4 | bit3       | bit2        | bit1           | bit0 |
|------|------|------|------|------------|-------------|----------------|------|
| None | None | None | None | Peak value | Fundamental | Fundamental    | RMS  |
| None | None | None | None | reak value | phase angle | waveform value | KINS |

<Number 2> Instantaneous value, average value, maximum value, minimum
value, integrated value/electricity charges, demand/pulse selection
data:

| bit7   | bit6                                  | bit5 | bit4 | bit3             | bit2             | bit1             | bit0                |
|--------|---------------------------------------|------|------|------------------|------------------|------------------|---------------------|
| Demand | integrated value/elec tricity charges | None | None | Minimum<br>value | Maximum<br>value | Average<br>value | Instantaneous value |

<Number 3> Voltage, Current selection data:

| bit7                        | bit6           | bit5           | bit4           | bit3 | bit2           | bit1           | bit0           |
|-----------------------------|----------------|----------------|----------------|------|----------------|----------------|----------------|
| Additional measured current | Current<br>CH3 | Current<br>CH2 | Current<br>CH1 | None | Voltage<br>CH3 | Voltage<br>CH2 | Voltage<br>CH1 |

<Number 4> Frequency, active power, apparent power, reactive power,
power factor/displacement power factor selection data:

| bit7 | bit6 | bit5 | bit4                                    | bit3           | bit2     | bit1         | bit0      |
|------|------|------|-----------------------------------------|----------------|----------|--------------|-----------|
| None | None | None | Power factor/ displacement power factor | Reactive power | Apparent | Active power | Frequency |

<Number 5> Integrated value, electricity charges selection data:

| bit7   | bit6   | bit5   | bit4        | bit3     | bit2     | bitl           | bit0          |
|--------|--------|--------|-------------|----------|----------|----------------|---------------|
|        |        |        |             | Reactive | Reactive | Active power   | Active power  |
| None   | None   | None   | electricity | power    | power    | amount         | amount        |
| 1,0110 | 1,0110 | 1,0110 | charges     | amount   | amount   | (Regeneration) | (Consumption) |
|        |        |        |             | (Lead)   | (Lag)    | (Regeneration) | (companycrom) |

#### <Number 6> Demand, pulse input selection data

| bit7 | bit6 | bit5                              | bit4                      | bit3                                   | bit2                                                  | bit1                                       | bit0                                                     |
|------|------|-----------------------------------|---------------------------|----------------------------------------|-------------------------------------------------------|--------------------------------------------|----------------------------------------------------------|
| None | None | Maximum Active power demand value | Power factor demand value | Reactive power demand value(Lag/ Lead) | Active power demand value (Consumption/ Regeneration) | Reactive power demand quantity (Lag/ Lead) | Active power demand quantity (Consumption/ Regeneration) |

|                        | 128                           | 64                                      | 32             | 16                              | 8                     | 4                        | 2                           | 1                           |
|------------------------|-------------------------------|-----------------------------------------|----------------|---------------------------------|-----------------------|--------------------------|-----------------------------|-----------------------------|
|                        | bit7                          | bit6                                    | bit5           | bit4                            | bit3                  | bit2                     | bit1                        | bit0                        |
| <number 1=""></number> | None                          | None                                    | None           | None                            | Peak<br>value         | Fundame ntal phase angle | Fundamen tal waveform value | RMS                         |
| <number 2=""></number> | Demand                        | integra ted value/e lectric ity charges | None           | None                            | Minimu<br>m value     | Maximum<br>value         | Average<br>value            | Instan<br>taneou<br>s value |
| <number 3=""></number> | Additio nal measure d current | Current<br>CH3                          | Current<br>CH2 | Current<br>CH1                  | None                  | Voltage<br>CH3           | Voltage<br>CH2              | Voltag<br>e CH1             |
| <number 4=""></number> | None                          | None                                    | None           | Power<br>factor/di<br>splacemen | Reacti<br>ve<br>power | Apparen<br>t power       | Active<br>power             | Freque<br>ncy               |

|                        |      |      |                                   | t power                   |                                          |                                                         |                                            |                                                              |
|------------------------|------|------|-----------------------------------|---------------------------|------------------------------------------|---------------------------------------------------------|--------------------------------------------|--------------------------------------------------------------|
| <number 5=""></number> | None | None | None                              | electrici<br>ty charges   | Reacti ve power amount (Lead)            | Reactiv e power amount (Lag)                            | Active power amount (Regener ation)        | Active power amount (Consu mption )                          |
| <number 6=""></number> | None | None | Maximum Active power demand value | Power factor demand value | Reacti ve power demand value( Lag/ Lead) | Active power demand value (Consum ption/ Regener ation) | Reactive power demand quantity (Lag/ Lead) | Active power demand quanti ty(Con sumpti on/ Regene ration ) |

Description Command Sets the standard measurement value

communications output items.

Query Returns the settings of the standard

measurement value communications output

items in NR1 numerical format.

Example Command :MEAS:ITEM:POW 15,207,247,31,15,15

Response ALL RIGHT

Query :MEAS:ITEM:POW?

Response : MEASURE: ITEM: POWER 15, 207, 247, 31, 15, 15

(when HEADER ON)

15,207,247,31,15,15 (when HEADER OFF)

Note: •To output the value of <Number 5>, you must set the bit for electrical energy in <Number 2>.

•To output the value of <Number 6>, you must set the bit for demand/pulse in <Number 2>.

•The average peak value is not output.

•When a "Current only" connection is being used, the

average value of the current fundamental wave phase angle is not output.

• The values you set are reset at the time of power-on.

#### Normal Measurement Data Query

| Syntax      | Query                                                                                                    | :MEASure:POWer?                                                       |  |  |  |
|-------------|----------------------------------------------------------------------------------------------------|-----------------------------------------------------------------------|--|--|--|
|             | Response                                                                                                    | <pre><item 1="">,<item 2="">,<item 3="">,,</item></item></item></pre> |  |  |  |
|             |                                                                                                    | Item: Header Value                                                    |  |  |  |
| Description | Query                                                                                                    | Creates the data for the default items                                |  |  |  |
|             |                                                                                                    | specified via the :MEASure:ITEM:POWer                                 |  |  |  |
|             |                                                                                                    | command. The order of the data is fixed.                              |  |  |  |
| Example     | Query                                                                                                    | :MEAS:POW?                                                            |  |  |  |
|             | Response                                                                                                    | Date 2013,01,01; Time 05,04,12; Status                                |  |  |  |
|             |                                                                                                    | 00000000;U1_Ins 102.3E+00,U2_Ins 103.5E+00                            |  |  |  |
|             |                                                                                                    | (when HEADER ON)                                                      |  |  |  |
|             |                                                                                                    | 2013,01,01;05,04,12; 00000000;                                        |  |  |  |
|             |                                                                                                    | 102.3E+00,103.5E+00 (when HEADER OFF)                                 |  |  |  |
| Note:       | •Refer                                                                                                    | to the:MEASure:POWer? Output                                          |  |  |  |
|             | Items :ME                                                                                                    | ASure: POWer? Output Items section, pp.102 for                        |  |  |  |
|             | the output items.                                                                                                    |                                                                       |  |  |  |
|             | •Status is not displayed if only the instantaneous value                                                                                                    |                                                                       |  |  |  |
|             | was specified for <number 2=""> of the :MEASure:ITEM:POWer</number>                                                                                                    |                                                                       |  |  |  |
|             | command.                                                                                                    |                                                                       |  |  |  |
|             | <ul> <li>Voltage (U, Ufnd, Upeak, Udeg), current phase angle (Ideg), power factor (PF, DPF), frequency (Freq) has 4 digits in the mantissa.</li> <li>If the display on the device reads "" and measurement cannot be performed (invalid data), "0.0000E+99" is output. If nothing is input, the power factor cannot be measured.</li> </ul> |                                                                       |  |  |  |
|             |                                                                                                    |                                                                       |  |  |  |
|             |                                                                                                    |                                                                       |  |  |  |
|             |                                                                                                    |                                                                       |  |  |  |
|             |                                                                                                    |                                                                       |  |  |  |
|             |                                                                                                    |                                                                       |  |  |  |
|             |                                                                                                    |                                                                       |  |  |  |

#### Delete Files in Internal Memory

| Syntax      | Command   | :MEMory:DELete:FILEname <file name=""></file>   |
|-------------|-----------|-------------------------------------------------|
|             |           | File Name: The name of the file to delete (with |
|             |           | extension).                                     |
| Description | Command   | Deletes the specified file at the specified     |
|             |           | path in internal memory.                        |
| Example     | Command   | :MEM:DEL:FILE ABC.CSV                           |
|             |           | Deletes the file "ABC.CSV".                     |
|             | Response  | ALL RIGHT                                       |
| Note:       | •An execu | tion error occurs if this command is executed   |
|             | during th | e recording standby state or during recording.  |

# Copy from Internal Memory to SD Card

| Syntax      | Command   | :MEMory:DOWNload <file 1="" name="">, <path< th=""></path<></file>      |
|-------------|-----------|-------------------------------------------------------------------------|
|             |           | Name>, <file name2=""></file>                                           |
|             |           | <pre><file 1="" name="">: The name of the file in internal</file></pre> |
|             |           | memory.                                                                 |
|             |           | <path name="">: The path to the save destination</path>                 |
|             |           | on the SD card.                                                         |
|             |           | <pre><file 2="" name="">: The name of the file to save</file></pre>     |
|             |           | on the SD card.                                                         |
|             | Response  | ALL RIGHT                                                               |
| Description | Command   | Reads the specified <file 1="" name=""> from the</file>                 |
|             |           | internal memory and then copies that file to                            |
|             |           | the specified path on the SD card under the                             |
|             |           | name <file 2="" name="">.</file>                                        |
|             |           | <file 2="" name=""> can be omitted. If omitted, the</file>              |
|             |           | file is copied with the same name as the                                |
|             |           | original ( <file 1="" name="">).</file>                                 |
|             |           | <path name=""> and <file 2="" name=""> can also both</file></path>      |
|             |           | be omitted. If both of these parameters are                             |
|             |           | omitted, the file is copied with the same file                          |
|             |           | name ( <file 1="" name="">) to the "/PW3365/MEMORY"</file>              |
|             |           | folder.                                                                 |
| Example     | Command   | :MEM:DOWN MEM.CSV,/PW3365/ABC,CARD.CSV                                  |
|             |           | Copies the file "MEM.CSV" from the internal                             |
|             |           | memory to the "/PW3365/ABC" folder on the SI                            |
|             |           | card with the file name "CARD.CSV".                                     |
|             | Response  | ALL RIGHT                                                               |
| Note:       | •An execu | tion error occurs if this command is executed                           |
|             | during th | e recording standby state or during recording.                          |
|             | •An execu | tion error occurs if the specified path name                            |
|             | does not  | exist.                                                                  |
|             | •An execu | tion error occurs if the specified file name                            |
|             | already e | exists.                                                                 |
|             | •An error | occurs if any of the following characters are                           |
|             | included  | in the <file 2="" name=""> parameter:</file>                            |
|             | / \ : * ? | · " < >   ,                                                             |

#### Internal Memory File Name and Size Query

| Syntax      | Query    | :MEMory:FILEname?                                                                   |
|-------------|----------|-------------------------------------------------------------------------------------|
|             | Response | <file 1="" name="">, <file 1="" size="">, <file 2="" name="">,</file></file></file> |
|             |          | <file 2="" size="">,</file>                                                         |
|             |          | File Name: The name of the file at the                                              |
|             |          | specified path, with extension.                                                     |
|             |          | File Size: The number of bytes in the file.                                         |
|             |          | If there are no files, "NO_FILE" is returned.                                       |
| Description | Query    | Returns the names and sizes of files in                                             |
|             |          | internal memory.                                                                    |
| Example     | Query    | :MEM:FILE?                                                                          |
|             | Response | :MEMORY:FILENAME                                                                    |
|             |          | ABC.CSV,128000,65SET00.SET,500 (when HEADER                                         |
|             |          | ON)                                                                                 |
|             |          | ABC.CSV,128000,65SET00.SET,500 (when HEADER                                         |
|             |          | OFF)                                                                                |

#### Format Internal Memory

| Syntax      | Command  | :MEMory:FORMat               |
|-------------|----------|------------------------------|
| Description | Command  | Formats the internal memory. |
| Example     | Command  | MEM: FORM                    |
|             |          | Formats the internal memory. |
|             | Response | ALL RIGHT                    |

#### Internal Memory Free Space Query

| Syntax      | Query    | :MEMory:FREEsize?                               |
|-------------|----------|-------------------------------------------------|
|             | Response | <number bytes="" free="" of=""></number>        |
|             |          | Number of Free Bytes: kByte                     |
| Description | Query    | Returns the amount of free space in the         |
|             |          | internal memory as a string.                    |
| Example     | Query    | :MEM:FREE?                                      |
|             | Response | :MEMORY:FREESIZE 240kByte (when HEADER ON)      |
|             |          | 240kByte (when HEADER OFF)                      |
|             |          | The amount of free space in the internal memory |
|             |          | is 240 kByte.                                   |

#### Obtain File Data from Internal Memory

|             |           | ·                                                                                        |
|-------------|-----------|------------------------------------------------------------------------------------------|
| Syntax      | Query     | :MEMory:PICKout? <file name="">,<start< td=""></start<></file>                           |
|             |           | Position>, <stop position=""></stop>                                                     |
|             |           | <pre><file name="">, <start position="">, <stop position=""></stop></start></file></pre> |
|             |           | File Name: The name of the file to transfer.                                             |
|             |           | Start Position: Specifies the position to                                                |
|             |           | start obtaining the file data, in bytes.                                                 |
|             |           | Stop Position: Specifies the position to stop                                            |
|             |           | obtaining the file data, in bytes.                                                       |
|             | Response  | (Transferred file data)                                                                  |
| Description | Query     | Reads and transfers the data between the                                                 |
|             |           | specified start and stop positions in the                                                |
|             |           | specified file stored in internal memory.                                                |
| Example     | Query     | :MEM:PICK? ABC.CSV,1,1000                                                                |
|             |           | Returns the data from the 1st to 1000th byte                                             |
|             |           | in the file "ABC.CSV" stored in internal                                                 |
|             |           | memory.                                                                                  |
|             | Response  | (Transferred file data)                                                                  |
| Note:       | •The resp | onse data does not contain any header data even                                          |
|             | if header | s are turned ON.                                                                         |
|             | •Specify  | $^{1}$ ' for the start position to start from the                                        |
|             | beginning | g of the file.                                                                           |
|             | •If you w | ant to execute this command multiple times in                                            |
|             | a row, le | eave at least a one second delay between each                                            |
|             | execution | 1.                                                                                       |
|             | •An execu | ation error occurs with this command in the                                              |
|             | following | g cases when you specify a file currently being                                          |
|             | recorded: |                                                                                          |
|             | • Save    | e interval of PW3365 is less than one minute.                                            |
|             | • Data    | a size (difference between the Stop Position and                                         |
|             | the       | Start Position) transferred at once is larger                                            |
|             |           |                                                                                          |

than 15360 byte (via LAN) or 1024 byte (via USB).

# Query Name of Recording and Measurement Data Being Saved to Internal Memory

|             |           | ,                                              |
|-------------|-----------|------------------------------------------------|
| Syntax      | Query     | :MEMory:SAVE:FILEname?                         |
|             | Response  | < Recording and Measurement Data Name>         |
| Description | Query     | Returns the name of the recording and          |
|             |           | measurement data currently being saved to      |
|             |           | internal memory.                               |
| Example     | Query     | :MEM:SAVE:FILE?                                |
|             | Response  | :MEMORY:SAVE:FILENAME ABC.CSV (when HEADER     |
|             |           | ON)                                            |
|             |           | ABC.CSV (when HEADER OFF)                      |
|             |           | The name of the recording and measurement data |
|             |           | currently being saved to internal memory is    |
|             |           | "ABC.CSV".                                     |
| Note:       | An execut | tion error occurs with this command in the     |
|             | following | cases:                                         |
|             | • When    | the operation mode is anything other than      |
|             | reco      | rding.                                         |
|             | • When    | recording is not being saved to internal       |
|             | memo      | ry.                                            |

# Query Amount of Time that Can Be Saved to Internal Memory

| <u> </u>    |           | ·                                                        |
|-------------|-----------|----------------------------------------------------------|
| Syntax      | Query     | :MEMory:SAVE:TIME? <max (days)="" save="" time=""></max> |
|             | Response  | <max save="" time=""></max>                              |
|             |           | DAYS: Number of days                                     |
|             |           | HOURS: Number of hours                                   |
|             |           | MINUTES: Number of minutes                               |
| Description | Query     | Returns the amount of time that can be saved             |
|             |           | to the internal memory as a string.                      |
| Example     | Query     | :MEM:SAVE:TIME?                                          |
|             | Response  | :MEMORY:SAVE:TIME 37.1HOURS (when HEADER ON)             |
|             |           | 37.1HOURS (when HEADER OFF)                              |
| Note:       | An execut | ion error occurs if the save destination is to           |
|             | the SD ca | rd.                                                      |

# Load Settings Files from Internal Memory

|             |           | •                                                                                                    |
|-------------|-----------|----------------------------------------------------------------------------------------------------|
| Syntax      | Command   | :MEMory:SETting:LOAD <file name=""></file>                                                                                                    |
| Description | Command   | Search the internal memory for the specified                                                                                                    |
|             |           | file name plus the .SET extension and load the $% \left( 1\right) =\left( 1\right) +\left( 1\right) +\left( $ |
|             |           | settings.                                                                                                    |
| Example     | Command   | :MEM:SET:LOAD 65SET00                                                                                                    |
|             |           | Applies the settings from the "65SET00.SET"                                                                                                    |
|             |           | file to the device.                                                                                                    |
|             | Response  | ALL RIGHT                                                                                                    |
| Note:       | •An execu | tion error occurs if this command is executed                                                                                                    |
|             | during th | e recording standby state, recording or Quick                                                                                                    |
|             | Set.      |                                                                                                    |
|             | •An execu | tion error occurs if the specified file name                                                                                                    |
|             | does not  | exist.                                                                                                    |

# Save a Settings File to Internal Memory

|             |           | ·                                             |
|-------------|-----------|-----------------------------------------------|
| Syntax      | Command   | :MEMory:SETting:SAVE <file name=""></file>    |
| Description | Command   | Save the current settings to the specified    |
|             |           | file name in internal memory. The .SET        |
|             |           | extension is appended automatically.          |
|             |           | The file name can be omitted.                 |
|             |           | If omitted, a file name is assigned           |
|             |           | automatically.                                |
| Example     | Command   | :MEM:SET:SAVE ABC                             |
|             |           | Saves the current settings to the file        |
|             |           | "ABC.SET".                                    |
|             | Response  | ALL RIGHT                                     |
| Note:       | •An execu | tion error occurs if this command is executed |
|             | during th | e recording standby state, recording or Quick |
|             | Set.      |                                               |
|             | •An execu | tion error occurs if the specified file name  |
|             | already e | xists.                                        |
|             | •An execu | ation error occurs if any of the following    |
|             | character | s are found in the input:                     |
|             | \ / : * ? | " < >                                         |
|             |           |                                               |

# Transfer Whole File Data from Internal Memory

|             |           | •                                                       |
|-------------|-----------|---------------------------------------------------------|
| Syntax      | Command   | :MEMory:TRANsfer? <file name=""></file>                 |
|             |           | <file name="">: The name of the file in internal</file> |
|             |           | memory.                                                 |
| Description | Command   | Returns all the file data in the specified file         |
|             |           | in internal memory.                                     |
| Example     | Command   | :MEM:TRAN? ABC.CSV                                      |
|             |           | Returns all the data in the file "ABC.CSV"              |
|             |           | stored in internal memory.                              |
|             | Response  | (Transferred file data)                                 |
| Note:       | The respo | nse data does not contain any header data even          |
|             | if header | s are turned ON.                                        |
|             | •An execu | tion error occurs if the specified file name            |
|             | does not  | exist.                                                  |
|             | •An execu | tion error occurs if this command is executed           |
|             | during th | e recording standby state or during recording.          |

# Quick Set at Power On ON/OFF Setting and Query

| Syntax      | Command   | :NAVIgation <on off=""></on>                   |
|-------------|-----------|------------------------------------------------|
|             | Query     | :NAVIgation?                                   |
|             | Response  | <on off=""></on>                               |
|             |           | ON: Start the Quick Set when the power is      |
|             |           | turned ON.                                     |
|             |           | OFF: Do not start the Quick Set when the power |
|             |           | is turned ON.                                  |
| Description | Command   | Turns the Quick Set at Power On setting ON or  |
|             |           | OFF.                                           |
|             | Query     | Returns the status of the Quick Set at Power   |
|             |           | On setting: ON or OFF.                         |
| Example     | Command   | :NAVI ON                                       |
|             |           | Start the Quick Set when the power is turned   |
|             |           | ON.                                            |
|             | Response  | ALL RIGHT                                      |
|             | Query     | :NAVI?                                         |
|             | Response  | :NAVIGATION ON (when HEADER ON)                |
|             |           | ON (when HEADER OFF)                           |
| Note:       | An execut | ion error occurs if you attempt to send this   |
|             | command w | hen the Quick Set is currently on the screen.  |
|             | Sending t | his query returns a response.                  |

# Power Factor, Reactive Power, and Apparent Power Calculation Selection Setting and Query

| Query       | Command   | :OPEration <rms fnd=""></rms>                  |
|-------------|-----------|------------------------------------------------|
|             | Query     | :OPEration?                                    |
|             | Response  | <rms fnd=""></rms>                             |
|             |           | RMS: RMS calculation                           |
|             |           | FND: Fundamental wave calculation              |
| Description | Command   | Sets the calculation selection for power       |
|             |           | factor, reactive power, and apparent power.    |
|             | Query     | Returns the calculation selection for power    |
|             |           | factor, reactive power, and apparent power as  |
|             |           | a string.                                      |
| Example     | Command   | :OPE RMS                                       |
|             |           | Sets the calculation selection for power       |
|             |           | factor, reactive power, and apparent power to  |
|             |           | RMS.                                           |
|             | Response  | ALL RIGHT                                      |
|             | Query     | :OPE?                                          |
|             | Response  | :OPERATION RMS (when HEADER ON)                |
|             |           | RMS (when HEADER OFF)                          |
| Note:       | •An execu | tion error occurs if you attempt to send this  |
|             | command w | hen the Quick Set is currently on the screen.  |
|             | Sending t | his query returns a response.                  |
|             | •An execu | tion error occurs if this command is executed  |
|             | during th | e recording standby state or during recording. |

# Folder Division Method of Repeat Recording Setting and Query

| Syntax      | Command   | :REPeat:FOLDer <off day="" month="" week=""></off> |
|-------------|-----------|----------------------------------------------------|
|             | Query     | :REPeat:FOLDer?                                    |
|             | Response  | <off day="" month="" week=""></off>                |
|             |           | OFF:Only start                                     |
|             |           | DAY: Daily                                         |
|             |           | WEEK:Every week                                    |
|             |           | MONTH: Every month                                 |
| Description | Command   | Sets folder division method of repeat              |
|             |           | recording.                                         |
|             | Query     | Returns folder division method of repeat           |
|             |           | recording in OFF/DAY/WEEK/MONTH.                   |
| Example     | Command   | :REP:FOLD MONTH                                    |
|             |           | Sets folder division method of repeat              |
|             |           | recording to every month.                          |
|             | Response  | ALL RIGHT                                          |
|             | Query     | :REP:FOLD?                                         |
|             | Response  | :REP:FOLDER MONTH (when HEADER ON)                 |
|             |           | MONTH (when HEADER OFF)                            |
| Note:       | •An execu | tion error occurs if this command is executed      |
|             | during t  | he recordinging standby state or during            |
|             | recording | ging.                                              |
|             | •An execu | tion error occurs if you attempt to send this      |
|             | command w | hen the Quick Set is currently on the screen.      |
|             | Sending t | his query returns a response.                      |
|             |           |                                                    |

# Repeat Recording Start time Setting and Query

| Syntax      | Command    | :REPeat:STARttime <hours (nr1)="">,<minutes< th=""></minutes<></hours> |
|-------------|------------|------------------------------------------------------------------------|
|             |            | (NR1)>                                                                 |
|             | Query      | :REPeat:STARttime?                                                     |
|             | Response   | <hours (nr1)="">,<minutes (nr1)=""></minutes></hours>                  |
|             |            | Hours: 0 to 23                                                         |
|             | Minutes:   | 0 to 59                                                                |
| Description | Command    | Sets repeat recording start time.                                      |
|             | Query      | Return repeat recording start time in NR1                              |
|             |            | format.                                                                |
| Example     | Command    | :REP:STAR 9,0                                                          |
|             |            | Sets repeat recording start time to 9:00.                              |
|             | Response   | ALL RIGHT                                                              |
|             | Query      | :REP:STAR?                                                             |
|             | Response   | :REPEAT:STARTTIME 09,00 (when HEADER ON)                               |
|             |            | 09,00 (when HEADER OFF)                                                |
| Note:       | •If a time | e is set after the stop time, the stop time is                         |
|             | changed t  | 0 24:00.                                                               |
|             | •An execu  | tion error occurs if this command is executed                          |
|             | during the | e recording standby state or during recording.                         |
|             | •An execu  | tion error occurs if you attempt to send this                          |
|             | command w  | hen the Quick Set is currently on the screen.                          |
|             |            |                                                                        |

# Repeat Recording Stop time Setting and Query

| _ | Syntax      | Command    | :REPeat:STOPtime <hours (nr1)="">,<minutes< td=""></minutes<></hours> |
|---|-------------|------------|-----------------------------------------------------------------------|
|   |             |            | (NR1)>                                                                |
|   |             | Query      | :REPeat:STOPtime?                                                     |
|   |             | Response   | <hours (nr1)="">,<minutes (nr1)=""></minutes></hours>                 |
|   |             |            | Hours: 0 to 23                                                        |
|   |             |            | Minutes: 0 to 59                                                      |
|   | Description | Command    | Sets repeat recording stop time.                                      |
|   |             | Query      | Return repeat recording stop time in NR1                              |
|   |             |            | format.                                                               |
|   | Example     | Command    | :REP:STOP 20,0                                                        |
|   |             |            | Sets repeat recording stop time to 20:00.                             |
|   |             | Response   | ALL RIGHT                                                             |
|   |             | Query      | :REP:STOP?                                                            |
|   |             | Response   | :REPEAT:STOPTIME 20,00 (when HEADER ON)                               |
|   |             |            | 20,00 (when HEADER OFF)                                               |
|   | Note:       | • An execu | ation error occurs if you attempt to send this                        |
|   |             | command w  | hen a time is set before the start time.                              |
|   |             | •An execu  | tion error occurs if this command is executed                         |
|   |             | during the | e recording standby state or during recording.                        |
|   |             | • An execu | tion error occurs if you attempt to send this                         |
|   |             | command w  | nen the Quick Set is currently on the screen.                         |
|   |             |            |                                                                       |

# Clamp Sensor Setting and Query

| Syntax      | Command    | :SENSor <sensor 1="">, <sensor 2="">, <sensor 3=""></sensor></sensor></sensor>  |
|-------------|------------|---------------------------------------------------------------------------------|
|             | Query      | :SENSor?                                                                        |
|             | Response   | <pre><sensor 1="">,<sensor 2="">,<sensor 3=""></sensor></sensor></sensor></pre> |
|             |            | Sensor 1: Sensor for circuit 1                                                  |
|             |            | Sensor 2: Sensor for circuit 2                                                  |
|             |            | Sensor 3: Sensor for circuit 3                                                  |
|             |            | 9660: 9660 sensor                                                               |
|             |            | 9661: 9661 sensor                                                               |
|             |            | CT9667-500: CT9667(500A) sensor                                                 |
|             |            | CT9667-5K: CT9667(5000A) sensor                                                 |
|             |            | 9669: 9669 sensor                                                               |
|             |            | 9694: 9694 sensor                                                               |
|             |            | 9695-02: 9695-02 sensor                                                         |
|             |            | 9695-03: 9695-03 sensor                                                         |
|             |            | 9657-10: 9657-10 sensor                                                         |
|             |            | 9675: 9675 sensor                                                               |
| Description | Command    | Sets the clamp sensor. The number of                                            |
|             |            | parameters depends on the wiring.                                               |
|             |            | Sensor 2 and Sensor 3 can be omitted. If                                        |
|             |            | omitted, the settings for circuits 2 and 3 are                                  |
|             |            | not changed.                                                                    |
|             | Query      | Returns the clamp sensor setting as a string                                    |
| Example     | Command    | :SENS 9660,9660,9660                                                            |
|             |            | Sets the sensor for circuits 1, 2, and 3 to                                     |
|             |            | 9660.                                                                           |
|             | Response   | ALL RIGHT                                                                       |
|             | Query      | :SENS?                                                                          |
|             | Response   | :SENSOR 9660,9660,9660 (when HEADER ON)                                         |
|             |            | 9660,9660,9660 (when HEADER OFF)                                                |
| Note:       | •The 9657  | -10 and 9675 sensors are Leak Sensor, and car                                   |
|             | only be se | elected when the wiring is I, 2I, 3I, or in $+1$                                |
|             | when wiri  | ng is 1P3W+I, 1P3W1U+I, or 3P3W2M+I.                                            |
|             | •If a set  | ting that is outside of the 1.0000 mW to 9.999                                  |
|             | GW range   | is set for the VT or CT ratio, a scaling erro                                   |
|             | results w  | which causes an execution error to occur.                                       |
|             |            |                                                                                 |

- •An execution error occurs if you attempt to send this command when the Quick Set is currently on the screen. Sending this query returns a response.
- •An execution error occurs if this command is executed during the recording standby state or during recording.

#### Start Recording

| Syntax      | Command    | :STARt                                           |
|-------------|------------|--------------------------------------------------|
| Description | Command    | Performs the following operations according      |
|             |            | to the recording start method.                   |
|             |            | • When using manual settings, recording is       |
|             |            | forced to start.                                 |
|             |            | • If the recording start method is TIME or       |
|             |            | INTERVAL, the PW3365 enters standby for          |
|             |            | recording mode.                                  |
| Example     | Command    | :STAR                                            |
|             |            | Starts recording measurement or enters           |
|             |            | standby for recording measurement mode.          |
|             | Response   | ALL RIGHT                                        |
| Note:       | •An execu  | ation error occurs with this command in the      |
|             | following  | g cases:                                         |
|             | •If this c | command is executed during the recording standby |
|             | state or   | during recording.                                |
|             | •If this   | command is executed anywhere other than the      |
|             | Measureme  | ent screen.                                      |
|             | •If the r  | ecording start method is set to "Manual", and    |
|             | the comman | nd is sent immediately after changing the device |
|             | settings.  |                                                  |

# Recording Start Method Setting and Query

| Syntax      | Command    | :STARt:METHod <manual just="" repeat="" time=""></manual>       |
|-------------|------------|-----------------------------------------------------------------|
|             | Query      | :STARt:METHod?                                                  |
|             | Response   | <pre><manual just="" repeat="" time="" timer=""></manual></pre> |
|             |            | MANUAL: MANUAL                                                  |
|             |            | TIME: TIME                                                      |
|             |            | JUST: INTERVAL                                                  |
|             |            | TIMER: TIMER                                                    |
|             |            | REPEAT: REPEAT                                                  |
| Description | Command    | Sets the recording start method.                                |
|             | Query      | Returns the currently set recording start                       |
|             |            | method as a string.                                             |
| Example     | Command    | :STAR:METH TIME                                                 |
|             |            | Sets the recording start method to "TIME".                      |
|             | Response   | ALL RIGHT                                                       |
|             | Query      | :STAR:METH?                                                     |
|             | Response   | :START:METHOD TIME (when HEADER ON)                             |
|             |            | TIME (when HEADER OFF)                                          |
| Note:       | •An execu  | tion error occurs if you attempt to send this                   |
|             | command w  | hen the Quick Set is currently on the screen.                   |
|             | Sending t  | his query returns a response.                                   |
|             | •An execu  | tion error occurs if this command is executed                   |
|             | during th  | e recording standby state or during recording.                  |
|             | • If you s | set the start recording method to REPEAT, the                   |
|             | query wil  | l return in REPEAT. You can not set the REPEAT                  |
|             | by comman  | ad.                                                             |
|             |            |                                                                 |

# Recording Start Time Setting and Query

| Syntax      | Command    | :STARt:TIME <year (nr1)="">, <month (nr1)="">, <day< th=""></day<></month></year> |
|-------------|------------|-----------------------------------------------------------------------------------|
|             |            | (NR1)>, $<$ Hours $(NR1)>$ , $<$ Minutes $(NR1)>$                                 |
|             | Query      | :STARt:TIME?                                                                      |
|             | Response   | <year (nr1)="">,<month (nr1)="">,<day< td=""></day<></month></year>               |
|             |            | (NR1)>, <hours (nr1)="">,<minutes (nr1)=""></minutes></hours>                     |
|             |            | Year: 1980 to 2079                                                                |
|             |            | Month: 1 to 12                                                                    |
|             |            | Day: 1 to 31                                                                      |
|             |            | Hours: 0 to 23                                                                    |
|             |            | Minutes: 0 to 59                                                                  |
| Description | Command    | Sets the recording start time.                                                    |
|             | Query      | Returns the currently set recording start                                         |
|             |            | time in NR1 numerical format as the year, month                                   |
|             |            | day, hours, and minutes.                                                          |
| Example     | Command    | :STAR:TIME 2013,12,8,10,15                                                        |
|             |            | Sets the recording start time to December 8,                                      |
|             |            | 2013 at 10:15.                                                                    |
|             | Response   | ALL RIGHT                                                                         |
|             | Query      | :STAR:TIME?                                                                       |
|             | Response   | :START:TIME 2013,12,08,10,15 (when HEADER                                         |
|             |            | ON)                                                                               |
|             |            | 2013,12,08,10,15 (when HEADER OFF)                                                |
| Note:       | •If a time | e is set after the stop date, the stop date is                                    |
|             | moved pas  | t the new start date by the interval time.                                        |
|             | •If you se | t a date that is impossible in the difference                                     |
|             | of the nur | mber of days in a month, the date is set to the                                   |
|             | first day  | of the next month.                                                                |
|             | •An execu  | tion error occurs if you attempt to send this                                     |
|             | command w  | hen the Quick Set is currently on the screen.                                     |
|             | Sending t  | his query returns a response.                                                     |
|             | •An execu  | tion error occurs if this command is executed                                     |
|             | during th  | e recording standby state or during recording.                                    |

#### Repeat Recording Start date Setting and Query

| Syntax      | Command    | :STARt:REPeat <year (nr1)="">, <month (nr1)="">,</month></year>      |
|-------------|------------|----------------------------------------------------------------------|
|             |            | <day (nr1)=""></day>                                                 |
|             |            | Query :STARt:REPeat?                                                 |
|             | Response   | <year (nr1)="">,<month (nr1)="">,<day (nr1)=""></day></month></year> |
|             |            | Year: 1980 to 2079                                                   |
|             |            | Month: 1 to 12                                                       |
|             |            | Day: 1 to 31                                                         |
| Description | Command    | Sets repeat recording start date.                                    |
|             | Query      | Return repeat recording start date in NR1                            |
|             |            | format of year, month, day.                                          |
| Example     | Command    | :STAR:REP 2013,6,1                                                   |
|             |            | Sets repeat recording start date to June 1,                          |
|             |            | 2013.                                                                |
|             | Response   | ALL RIGHT                                                            |
|             | Query      | :STAR:REP?                                                           |
|             | Response   | :START:REPEAT 2013,06,01 (when HEADER ON)                            |
|             |            | 2013,06,01 (when HEADER OFF)                                         |
| Note:       | •If a date | e is set after the stop date, the stop date is                       |
|             | changed t  | o same date as the start date.                                       |
|             | •If you se | et a date that is impossible in the difference                       |
|             | of the nur | mber of days in a month, the date is set to the                      |
|             | first day  | of the next month.                                                   |
|             | •An execu  | tion error occurs if you attempt to send this                        |
|             | command w  | hen the Quick Set is currently on the screen.                        |
|             | Sending t  | his query returns a response.                                        |
|             | •An execu  | tion error occurs if this command is executed                        |
|             | during th  | e recording standby state or during recording.                       |

#### Device Measurement Status Query

| Syntax      | Query    | :STATe?                                    |
|-------------|----------|--------------------------------------------|
|             | Response | <stop reset="" run="" wait=""></stop>      |
|             |          | STOP: Recording stopped                    |
|             |          | WAIT: Standing by                          |
|             |          | RUN: Recording                             |
|             |          | RESET: Resetting                           |
| Description | Query    | Returns the current measurement state as a |
|             |          | string.                                    |
| Example     | Query    | :STAT?                                     |
|             | Response | :STATE WAIT (when HEADER ON)               |
|             |          | WAIT (when HEADER OFF)                     |
|             |          | The current measurement status is standing |
|             |          | by.                                        |

#### Stop Recording

| Syntax      | Command   | :STOP                                         |
|-------------|-----------|-----------------------------------------------|
| Description | Command   | Stops recording.                              |
| Example     | Command   | :STOP                                         |
|             |           | Stops recording.                              |
|             | Response  | ALL RIGHT                                     |
| Note:       | •An execu | tion error occurs if this command is executed |
|             | when the  | device is already stopped or resetting.       |
|             | •An execu | tion error occurs if this command is executed |
|             | on any so | reen other than the Measurement screen.       |

# Recording Stop Method Setting and Query

| Syntax      | Command   | :STOP:METHod <manual time="" timer=""></manual> |
|-------------|-----------|-------------------------------------------------|
|             | Query     | :STOP:METHod?                                   |
|             | Response  | <manual repeat="" time="" timer=""></manual>    |
|             |           | MANUAL: MANUAL                                  |
|             |           | TIME: TIME                                      |
|             |           | TIMER: TIMER                                    |
|             |           | REPEAT: REPEAT                                  |
| Description | Command   | Sets the recording stop method.                 |
|             | Query     | Returns the currently set recording stop        |
|             |           | method as a string.                             |
| Example     | Command   | :STOP:METH TIME                                 |
|             |           | Sets the recording stop method to "TIME".       |
|             | Response  | ALL RIGHT                                       |
|             | Query     | :STOP:METH?                                     |
|             | Response  | :STOP:METHOD TIME (when HEADER ON)              |
|             |           | TIME (when HEADER OFF)                          |
| Note:       | •An execu | tion error occurs if you attempt to send this   |
|             | command w | hen the Quick Set is currently on the screen.   |
|             | Sending t | his query returns a response.                   |
|             | •An execu | tion error occurs if this command is executed   |
|             | during th | e recording standby state or during recording.  |

# Recording Stop Date Setting and Query

| Syntax      | Command    | :STOP:TIME <year (nr1)="">, <month (nr1)="">, <day< th=""></day<></month></year> |
|-------------|------------|----------------------------------------------------------------------------------|
|             |            | (NR1)>, <hours (nr1)="">,<minutes (nr1)=""></minutes></hours>                    |
|             | Query      | :STOP:TIME?                                                                      |
|             | Response   | <year (nr1)="">,<month (nr1)="">,<day< td=""></day<></month></year>              |
|             |            | (NR1)>, <hours (nr1)="">,<minutes (nr1)=""></minutes></hours>                    |
|             |            | Year: 1980 to 2079                                                               |
|             |            | Month: 1 to 12                                                                   |
|             |            | Day: 1 to 31                                                                     |
|             |            | Hours: 0 to 23                                                                   |
|             |            | Minutes: 0 to 59                                                                 |
| Description | Command    | Sets the recording stop time.                                                    |
|             | Query      | Returns the currently set recording stop time                                    |
|             |            | as NR1 numerical values.                                                         |
| Example     | Command    | :STOP:TIME 2013,12,8,17,40                                                       |
|             |            | Sets the recording stop time to December 8,                                      |
|             |            | 2013 at 17:40.                                                                   |
|             | Response   | ALL RIGHT                                                                        |
|             | Query      | :STOP:TIME?                                                                      |
|             | Response   | :STOP:TIME 2013,12,08,17,40 (when HEADER ON)                                     |
|             |            | 2013,12,08,17,40 (when HEADER OFF)                                               |
| Note:       | •If a time | e is set before the start date, the start date                                   |
|             | is moved h | before the new stop date by the interval time.                                   |
|             | •An execu  | tion error occurs if an impossible date is set                                   |
|             | (the numb  | per of days per month and leap years are                                         |
|             | calculate  | d automatically).                                                                |
|             | •An execu  | tion error occurs if you attempt to send this                                    |
|             | command w  | hen the Quick Set is currently on the screen.                                    |
|             | Sending t  | his query returns a response.                                                    |
|             |            |                                                                                  |
|             | •An execu  | tion error occurs if this command is executed                                    |

# Repeat Recording Stop date Setting and Query

| Syntax      | Command    | :STOP:REPeat <year (nr1)="">, <month (nr1)="">,</month></year>                  |
|-------------|------------|---------------------------------------------------------------------------------|
|             |            | <day (nr1)=""></day>                                                            |
|             |            | Query :STOP:REPeat?                                                             |
|             | Response   | <pre><year (nr1)="">,<month (nr1)="">,<day (nr1)=""></day></month></year></pre> |
|             |            | Year: 1980 to 2079                                                              |
|             |            | Month: 1 to 12                                                                  |
|             |            | Day: 1 to 31                                                                    |
| Description | Command    | Sets repeat recording stop date.                                                |
|             | Query      | Return repeat recording stop date in NR1                                        |
|             |            | format of year, month, day.                                                     |
| Example     | Command    | :STOP:REP 2013,8,31                                                             |
|             |            | Sets repeat recording stop date to August 31,                                   |
|             |            | 2013.                                                                           |
|             | Response   | ALL RIGHT                                                                       |
|             | Query      | :STOP:REP?                                                                      |
|             | Response   | :STOP:REPEAT 2013,08,31 (when HEADER ON)                                        |
|             |            | 2013,08,31 (when HEADER OFF)                                                    |
| Note:       | •If a dat  | e is set before the start date, the stop date                                   |
|             | is change  | ed to same date as the start date.                                              |
|             | •If you se | et a date that is impossible in the difference                                  |
|             | of the num | mber of days in a month, the date is set to the                                 |
|             | first day  | of the next month.                                                              |
|             | •An execu  | tion error occurs if you attempt to send this                                   |
|             | command w  | hen the Quick Set is currently on the screen.                                   |
|             | Sending t  | his query returns a response.                                                   |
|             | • An execu | ation error occurs if this command is executed                                  |
|             | during th  | e recording standby state or during recording.                                  |

# Actual Recording Start Date Query

| Syntax      | Query     | :TIME:STARt?                                                                                    |
|-------------|-----------|-------------------------------------------------------------------------------------------------|
|             | Response  | <pre><year (nr1)="" data="">,<month (nr1)="" data="">,<day< pre=""></day<></month></year></pre> |
|             |           | Data (NR1)>, <hours (nr1)="" data="">,<minutes data<="" td=""></minutes></hours>                |
|             |           | (NR1)>, <seconds (nr1)="" data=""></seconds>                                                    |
|             |           | Year Data: 1980 to 2079                                                                         |
|             |           | Month Data: 1 to 12                                                                             |
|             |           | Day Data: 1 to 31                                                                               |
|             |           | Hours Data: 0 to 23                                                                             |
|             |           | Minutes Data: 0 to 59                                                                           |
|             |           | Seconds Data: 0 to 59                                                                           |
| Description | Query     | Returns the actual recording start date in NR1                                                  |
|             |           | numerical format.                                                                               |
|             |           | Returns the scheduled recording start time                                                      |
|             |           | during the recording standby state.                                                             |
| Example     | Query     | :TIME:STAR?                                                                                     |
|             | Response  | :TIME:START 2013,12,08,10,15,00 (when HEADER                                                    |
|             |           | ON)                                                                                             |
|             |           | 2013,12,08,10,15,00 (when HEADER OFF)                                                           |
|             |           | Represents that recording started on December                                                   |
|             |           | 8, 2013 at 10:15:00.                                                                            |
| Note:       | An execut | ion error occurs if this command is executed                                                    |
|             | when the  | device is resetting.                                                                            |

# Actual Recording Stop Date Query

| Syntax      | Query     | :TIME:STOP?                                                                                     |
|-------------|-----------|-------------------------------------------------------------------------------------------------|
|             | Response  | <pre><year (nr1)="" data="">,<month (nr1)="" data="">,<day< pre=""></day<></month></year></pre> |
|             |           | Data (NR1)>, <hours (nr1)="" data="">,<minutes data<="" td=""></minutes></hours>                |
|             |           | (NR1)>, <seconds (nr1)="" data=""></seconds>                                                    |
|             |           | Year Data: 1980 to 2079                                                                         |
|             |           | Month Data: 1 to 12                                                                             |
|             |           | Day Data: 1 to 31                                                                               |
|             |           | Hours Data: 0 to 23                                                                             |
|             |           | Minutes Data: 0 to 59                                                                           |
|             |           | Seconds Data: 0 to 59                                                                           |
| Description | Query     | Returns the actual recording stop date in NR1                                                   |
|             |           | numerical format.                                                                               |
|             |           | Returns the scheduled recording stop date                                                       |
|             |           | during recording.                                                                               |
| Example     | Query     | :TIME:STOP?                                                                                     |
|             | Response  | :TIME:STOP 2012,02,08,12,15,00 (when HEADER                                                     |
|             |           | ON)                                                                                             |
|             |           | 2012,02,08,12,15,00 (when HEADER OFF)                                                           |
|             |           | Represents that recording stopped on February                                                   |
|             |           | 8, 2012 at 12:15:00.                                                                            |
| Note:       | An execut | ion error occurs if this command is executed                                                    |
|             | when the  | device is resetting.                                                                            |

# Timer Time Setting and Query

| Syntax      | Command   | :TIMEr <hour(nr1)>, <minute(nr1)>,</minute(nr1)></hour(nr1)>                            |
|-------------|-----------|-----------------------------------------------------------------------------------------|
|             |           | <second(nr1)></second(nr1)>                                                             |
|             | Query     | :TIMEr?                                                                                 |
|             | Response  | <pre><hour (nr1)="">,<minute (nr1)="">,<second (nr1)=""></second></minute></hour></pre> |
|             |           | Hour:0~1000                                                                             |
|             |           | Minute:0~59                                                                             |
|             |           | Second:0~59                                                                             |
| Description | Command   | Sets timer time.                                                                        |
|             | Query     | Return timer time in NR1.                                                               |
| Example     | Command   | :TIME 100,0,0                                                                           |
|             |           | Sets timer time to 100 hours.                                                           |
|             | Response  | ALL RIGHT                                                                               |
|             | Query     | :TIME?                                                                                  |
|             | Response  | :TIMER 0100,00,00 (when HEADER ON)                                                      |
|             |           | 100,00,00 (when HEADER OFF)                                                             |
| Note:       | •Timer t  | ime is up to 1000 hours from 1 second. An                                               |
|             | execution | error occurs if you attempt to send time beyond                                         |
|             | this rang | re.                                                                                     |
|             | •An execu | tion error occurs if you attempt to send this                                           |
|             | command w | hen the Quick Set is currently on the screen.                                           |
|             | Sending t | his query returns a response.                                                           |
|             | •An execu | tion error occurs if this command is executed                                           |
|             | during th | e recording standby state or during recording.                                          |
|             |           |                                                                                         |

# Response Message Unit Separator Setting

| Syntax      | Command   | :TRANsmit:SEParator <1/2(NR1)>               |
|-------------|-----------|----------------------------------------------|
|             | Query     | :TRANsmit:SEParator?                         |
|             | Response  | <1/2 (NR1)>                                  |
|             |           | 1: Semicolon (;) (default)                   |
|             |           | 2: Comma (,)                                 |
| Description | Command   | Sets the message unit separator when headers |
|             |           | are turned OFF:                              |
|             | Query     | Returns the currently set message unit       |
|             |           | separator when headers are turned OFF. 1 or  |
|             |           | 2                                            |
| Example     | Command   | :TRAN:SEP 2                                  |
|             |           | Sets the message unit separator when headers |
|             |           | are turned OFF to a comma (,).               |
|             | Response  | ALL RIGHT                                    |
|             | Query     | :TRAN:SEP?                                   |
|             | Response  | :TRANSMIT:SEPARATOR 2 (when HEADER ON)       |
|             |           | 2 (when HEADER OFF)                          |
| Note:       | The defau | It value when the device is powered on is 1  |
|             | (semicolo | n).                                          |

#### Message Terminator Setting and Query

| Syntax      | Command   | :TRANsmit:TERMinator <1/2/3(NR1)>            |
|-------------|-----------|----------------------------------------------|
| _           | Query     | :TRANsmit:TERMinator?                        |
|             | Response  | <1/2/3(NR1)>                                 |
|             |           | 1: CR+LF (default)                           |
|             |           | 2: CR                                        |
|             |           | 3: LF                                        |
| Description | Command   | Sets the message terminator.                 |
|             | Query     | Returns the currently set message terminator |
|             |           | in NR1 numerical format.                     |
| Example     | Command   | :TRAN:TERM 1                                 |
|             |           | Sets the message terminator to CR+LF.        |
|             | Response  | ALL RIGHT                                    |
|             | Query     | :TRAN:TERM?                                  |
|             | Response  | :TRANSMIT:TERMINATOR 1 (when HEADER ON)      |
|             |           | 1 (when HEADER OFF)                          |
| Note:       | The defau | alt value when the device is powered on is 1 |
|             | (CR+LF).  |                                              |

# Selected VT Ratio (PT Ratio) Setting and Query

|             | . /       |                                                 |
|-------------|-----------|-------------------------------------------------|
| Syntax      | Command   | :VT:SELect <vt (nr1)="" ratio=""></vt>          |
|             | Query     | :VT:SELect?                                     |
|             | Response  | <vt (nr1)="" ratio=""></vt>                     |
|             |           | VT Ratio: The VT ratio to set. Select from one  |
|             |           | of the following values for the VT ratio:       |
|             |           | 0, 1, 60, 100, 200, 300, 600, 700, 1000, 2000,  |
|             |           | 2500,5000                                       |
|             |           | Set a value of 0 for a custom setting.          |
| Description | Command   | Sets the selected VT ratio.                     |
|             | Query     | Returns the selected VT ratio setting in NR1    |
|             |           | numerical format.                               |
|             |           | If set to a custom value, "VARIABLE" is         |
|             |           | returned.                                       |
| Example     | Command   | :VT:SEL 100                                     |
|             |           | Sets the VT ratio to 100.                       |
|             | Response  | ALL RIGHT                                       |
|             | Query     | :VT:SEL?                                        |
|             | Response  | :VT:SELECT 100 (when HEADER ON)                 |
|             |           | 100 (when HEADER OFF)                           |
| Note:       | •If a set | ting that is outside of the 1.0000 mW to 9.9999 |
|             | GW range  | is set for the VT or CT ratio, a scaling error  |
|             | results w | which causes an execution error to occur.       |
|             | •An execu | tion error occurs if you attempt to send this   |
|             | command w | hen the Quick Set is currently on the screen.   |
|             | Sending t | his query returns a response.                   |
|             | •An execu | tion error occurs if this command is executed   |
|             | during th | e recording standby state or during recording.  |
|             |           |                                                 |

# Custom VT Ratio (PT Ratio) Setting and Query

| Command    | :VT:SET <vt (nr2)="" ratio=""></vt>                                                                                              |
|------------|----------------------------------------------------------------------------------------------------|
| Query      | :VT:SET?                                                                                                    |
| Response   | <vt (nr2)="" ratio=""></vt>                                                                                                    |
|            | VT Ratio: The VT ratio to set. 0.01 to 9999.99                                                                                   |
| Command    | Sets a custom VT ratio.                                                                                                    |
| Query      | Returns the custom VT ratio setting in NR2                                                                                       |
|            | numerical format.                                                                                                    |
| Command    | :VT:SET 3.5                                                                                                    |
|            | Sets the VT ratio to 3.5.                                                                                                    |
| Response   | ALL RIGHT                                                                                                    |
| Query      | :VT:SET?                                                                                                    |
| Response   | :VT:SET 0003.50 (when HEADER ON)                                                                                                 |
|            | 0003.50 (when HEADER OFF)                                                                                                    |
| •If a sett | ting that is outside of the 1.0000 mW to 9.9999                                                                                  |
| GW range   | is set for the VT or CT ratio, a scaling error                                                                                   |
| results w  | hich causes an execution error to occur.                                                                                         |
| •An execu  | tion error occurs if you attempt to send this                                                                                    |
| command w  | hen the Quick Set is currently on the screen.                                                                                    |
| Sending t  | his query returns a response.                                                                                                    |
| •An execu  | tion error occurs if this command is executed                                                                                    |
| during the | e recording standby state or during recording.                                                                                   |
|            | Response  Command Query  Command  Response  Query  Response  If a sett GW range: results w An execu command w Sending t An execu |

# VT Ratio (PT Ratio) Query

| ` `         | , · ·    |                                                 |
|-------------|----------|-------------------------------------------------|
| Syntax      | Query    | :VT?                                            |
|             | Response | <vt (nr1="" nr2)="" or="" ratio=""></vt>        |
|             |          | If a standard VT ratio has been selected, the   |
|             |          | VT ratio is one of the following values:        |
|             |          | 1, 60, 100, 200, 300, 600, 700, 1000, 2000,     |
|             |          | 2500, 5000                                      |
|             |          | If a custom VT ratio has been set, the VT ratio |
|             |          | is between 0.01 and 9999.99.                    |
| Description | Query    | Returns the VT ratio setting in NR1 or NR2      |
|             |          | numerical format.                               |
| Example     | Query    | :VT?                                            |
|             | Response | :VT 60 (when HEADER ON)                         |
|             |          | 60 (when HEADER OFF)                            |
|             |          |                                                 |

#### Wiring Setting and Query

| Syntax      | Command   | :WIRing                                        |
|-------------|-----------|------------------------------------------------|
|             |           | <1P2W/1P2W2/1P2W3/1P3W/1P3WI/1P3W1U/1P3W1U     |
|             |           | I                                              |
|             |           | /3P3W2M/3P3W2MI/3P3W3M/3P4W/I/2I/3I>           |
|             | Query     | :WIRing?                                       |
|             | Response  |                                                |
|             |           | <1P2W/1P2W2/1P2W3/1P3W/1P3WI/1P3W1U/1P3W       |
|             |           | 1UI                                            |
|             |           | /3P3W2M/3P3W2MI/3P3W3M/3P4W/I/2I/3I>           |
| Description | Command   | Sets the wiring method.                        |
|             | Query     | Returns the currently set wiring method as a   |
|             |           | string.                                        |
| Example     | Command   | :WIR 1P2W                                      |
|             |           | Sets the wiring method to 1P2W.                |
|             | Response  | ALL RIGHT                                      |
|             | Query     | :WIR?                                          |
|             | Response  | :WIRING 1P2W (when HEADER ON)                  |
|             |           | 1P2W (when HEADER OFF)                         |
| Note:       | •An execu | tion error occurs if you attempt to send this  |
|             | command w | hen the Quick Set is currently on the screen.  |
|             | Sending t | his query returns a response.                  |
|             | •An execu | tion error occurs if this command is executed  |
|             | during th | e recording standby state or during recording. |
|             | •An execu | tion error occurs if a scaling error is caused |
|             | by a chan | ge to the wiring.                              |

#### 5 :MEASure:POWer? Output Items

| Date             |                  | Date                                                      |
|------------------|------------------|-----------------------------------------------------------|
| Time             |                  | Time                                                      |
|                  |                  | Status                                                    |
|                  |                  | HGFEDCBA (A to H: 0 or 1)                                 |
|                  |                  | A: U1 (voltage CH1) peak exceeded                         |
|                  |                  | B: U2 (voltage CH2) peak exceeded                         |
|                  |                  | C: U3 (voltage CH3) peak exceeded                         |
|                  |                  | D: I1 (current CH1) peak exceeded                         |
| Status           |                  | E: I2 (current CH2) peak exceeded                         |
|                  |                  | F: I3 (current CH3) peak exceeded                         |
|                  |                  | G: Frequency exceeded                                     |
|                  |                  | H: Power outage during interval time                      |
|                  |                  | Example:                                                  |
|                  |                  | If data includes I1 (current CH1) data in excess of peak: |
|                  |                  | 1000                                                      |
|                  | Instantaneou     | U1 Ins/U2 Ins/U3 Ins/U12 Ins                              |
|                  | s value          | 01_110, 01_110, 00_110, 011_110                           |
|                  | Average          | U1 Avg/U2 Avg/U3 Avg/U12 Avg                              |
| Voltage RMS      | value            |                                                           |
|                  | Maximum          | U1_Max/U2_Max/U3_Max/U12_Max                              |
|                  | value            |                                                           |
|                  | Minimum          | U1_Min/U2_Min/U3_Min/U12_Min                              |
|                  | value            |                                                           |
|                  | Instantaneou     | Ufnd1_Ins/Ufnd2_Ins/Ufnd3_Ins/Ufnd12_Ins                  |
|                  | s value          |                                                           |
| Voltage          | Average<br>value | Ufnd1_Avg/Ufnd2_Avg/Ufnd3_Avg/Ufnd12_Avg                  |
| fundamental wave | Maximum          |                                                           |
| value            | value            | Ufnd1_Max/Ufnd2_Max/Ufnd3_Max/Ufnd12_Max                  |
|                  | Minimum          |                                                           |
|                  | value            | Ufnd1_Min/Ufnd2_Min/Ufnd3_Min/Ufnd12_Min                  |
| Voltage          | Instantaneou     |                                                           |
| fundamental wave | s value          | Udeg1_Ins/Udeg2_Ins/Udeg3_Ins/Udeg12_Ins                  |
| phase angle      | Average          | Udeg1_Avg/Udeg2_Avg/Udeg3_Avg/Udeg12_Avg                  |

|                                      | value        |                                              |
|--------------------------------------|--------------|----------------------------------------------|
|                                      | Maximum      | Udeg1_Max/Udeg2_Max/Udeg3_Max/Udeg12_Max     |
|                                      | value        |                                              |
|                                      | Minimum      | Udeg1_Min/Udeg2_Min/Udeg3_Min/Udeg12_Min     |
|                                      | value        |                                              |
|                                      | Instantaneou | Upeak1_Ins/Upeak2_Ins/Upeak3_Ins/Upeak12_Ins |
|                                      | s value      |                                              |
|                                      | Average      |                                              |
| Voltage waveform                     | value        |                                              |
| peak                                 | Maximum      | Upeak1_Max/Upeak2_Max/Upeak3_Max/Upeak12_Max |
|                                      | value        |                                              |
|                                      | Minimum      | Upeak1_Min/Upeak2_Min/Upeak3_Min/Upeak12_Min |
|                                      | value        |                                              |
|                                      | Instantaneou | I1_Ins/I2_Ins/I3_Ins/I12_Ins                 |
|                                      | s value      |                                              |
|                                      | Average      | I1_Avg/I2_Avg/I3_Avg/I12_Avg                 |
| Current RMS                          | value        |                                              |
|                                      | Maximum      | I1_Max/I2_Max/I3_Max/I12_Max                 |
|                                      | value        |                                              |
|                                      | Minimum      | I1_Min/I2_Min/I3_Min/I12_Min                 |
|                                      | value        |                                              |
|                                      | Instantaneou | Ifnd1 Ins/Ifnd2 Ins/Ifnd3 Ins/Ifnd12 Ins     |
|                                      | s value      |                                              |
| Current                              | Average      | Ifnd1_Avg/Ifnd2_Avg/Ifnd3_Avg/Ifnd12_Avg     |
| fundamental wave                     | value        |                                              |
| value                                | Maximum      | Ifnd1_Max/Ifnd2_Max/Ifnd3_Max/Ifnd12_Max     |
|                                      | value        |                                              |
|                                      | Minimum      | Ifnd1_Min/Ifnd2_Min/Ifnd3_Min/Ifnd12_Min     |
|                                      | value        |                                              |
| Current fundamental wave phase angle | Instantaneou | Ideg1_Ins/Ideg2_Ins/Ideg3_Ins/Ideg12_Ins     |
|                                      | s value      |                                              |
|                                      | Average      | Ideg1_Avg/Ideg2_Avg/Ideg3_Avg/Ideg12_Avg     |
|                                      | value        |                                              |
|                                      | Maximum      | Ideg1 Max/Ideg2 Max/Ideg3 Max/Ideg12 Max     |
|                                      | value        |                                              |

|                       | Minimum<br>value        | Ideg1_Min/Ideg2_Min/Ideg3_Min/Ideg12_Min                |
|-----------------------|-------------------------|---------------------------------------------------------|
| Current waveform peak | Instantaneou<br>s value | <pre>Ipeak1_Ins/Ipeak2_Ins/Ipeak3_Ins/Ipeak12_Ins</pre> |
|                       | Average value           |                                                         |
|                       | Maximum value           | Ipeak1_Max/Ipeak2_Max/Ipeak3_Max/Ipeak12_Max            |
|                       | Minimum<br>value        | <pre>Ipeak1_Min/Ipeak2_Min/Ipeak3_Min/Ipeak12_Min</pre> |
| Active power          | Instantaneou<br>s value | P1_Ins/P2_Ins/P3_Ins/P_Ins                              |
|                       | Average value           | P1_Avg/P2_Avg/P3_Avg/P_Avg                              |
|                       | Maximum<br>value        | P1_Max/P2_Max/P3_Max/P_Max                              |
|                       | Minimum<br>value        | P1_Min/P2_Min/P3_Min/P_Min                              |
|                       | Instantaneou<br>s value | S1_Ins/S2_Ins/S3_Ins/S_Ins                              |
| Apparent power        | Average<br>value        | S1_Avg/S2_Avg/S3_Avg/S_Avg                              |
|                       | Maximum<br>value        | S1_Max/S2_Max/S3_Max/S_Max                              |
|                       | Minimum<br>value        | S1_Min/S2_Min/S3_Min/S_Min                              |
| Reactive power        | Instantaneou<br>s value | Q1_Ins/Q2_Ins/Q3_Ins/Q_Ins                              |
|                       | Average<br>value        | Q1_Avg/Q2_Avg/Q3_Avg/Q_Avg                              |
|                       | Maximum<br>value        | Q1_Max/Q2_Max/Q3_Max/Q_Max                              |
|                       | Minimum<br>value        | Q1_Min/Q2_Min/Q3_Min/Q_Min                              |
| Power factor          | Instantaneou            | PF1_Ins/PF2_Ins/PF3_Ins/PF_Ins                          |

|                           | s value                 |                                            |
|---------------------------|-------------------------|--------------------------------------------|
|                           | Average value           | PF1_Avg/PF2_Avg/PF3_Avg/PF_Avg             |
|                           | Maximum<br>value        | PF1_Max/PF2_Max/PF3_Max/PF_Max             |
|                           | Minimum<br>value        | PF1_Min/PF2_Min/PF3_Min/PF_Min             |
|                           | Instantaneou<br>s value | DPF1_Ins/DPF2_Ins/DPF3_Ins/DPF_Ins         |
| Displacement power factor | Average value           | DPF1_Avg/DPF2_Avg/DPF3_Avg/DPF_Avg         |
|                           | Maximum<br>value        | DPF1_Max/DPF2_Max/DPF3_Max/DPF_Max         |
|                           | Minimum<br>value        | DPF1_Min/DPF2_Min/DPF3_Min/DPF_Min         |
|                           | Instantaneou<br>s value | Freq_Ins                                   |
|                           | Average value           | Freq_Avg                                   |
| Frequency                 | Maximum<br>value        | Freq_Max                                   |
|                           | Minimum<br>value        | Freq_Min                                   |
| Active energy             | Consumption             | WP+/WP+1WP+2/WP+3                          |
| Active energy             | Regeneration            | WP-/WP-1WP-2/WP-3                          |
| Peactive onorgy           | Lag                     | WQLAG/WQLAG1/WQLAG3                        |
| Reactive energy           | Lead                    | WQLEAD/WQLEAD1/WQLEAD2/WQLEAD3             |
| Electricity               |                         | Ecost1/Ecost2/Ecost3/Ecost                 |
| charges                   |                         |                                            |
| Active power demand       | Consumption             | WP+dem/WP+dem1/WP+dem2/WP+dem3             |
| quantity                  | Regeneration            | WP-dem/WP-dem1/WP-dem2/WP-dem3             |
| Reactive power            | Lag                     | WQLAGdem/WQLAGdem1WQLAGdem2/WQLAGdem3      |
| demand quantity           | Lead                    | WQLEADdem/WQLEADdem1/WQLEADdem2/WQLEADdem3 |
| Active power demand       | Consumption             | Pdem+/Pdem+1/Pdem+2/Pdem+3                 |
| value                     | Regeneration            | Pdem-/Pdem-1Pdem-2/Pdem-3                  |

| Reactive power                    | Lag  | QdemLAG/QdemLAG1/QdemLAG2/QdemLAG3     |
|-----------------------------------|------|----------------------------------------|
| demand value                      | Lead | QdemLEAD/QdemLEAD1/QdemLEAD2/QdemLEAD3 |
| Power factor demand value         |      | PFdem/PFdem1/PFdem2/PFdem3             |
| Maximum active power demand value |      | Pdem_max/Pdem_max1/Pdem_max2/Pdem_max3 |

Note:

If the wiring is set to "Current Only", there is no average value of the Current fundamental wave phase angle.

# 6 :MEASure:HARMonic? Output Items(n means order)

| Date                                   |                     | Date                                                |  |
|----------------------------------------|---------------------|-----------------------------------------------------|--|
| Time                                   |                     | Time                                                |  |
|                                        |                     | Status                                              |  |
|                                        |                     | HGFEDCBA (A to H: 0 or 1)                           |  |
|                                        |                     | A: U1 (voltage CH1) peak exceeded                   |  |
|                                        |                     | B: U2 (voltage CH2) peak exceeded                   |  |
|                                        |                     | C: U3 (voltage CH3) peak exceeded                   |  |
|                                        |                     | D: I1 (current CH1) peak exceeded                   |  |
|                                        |                     | E: I2 (current CH2) peak exceeded                   |  |
| Status                                 |                     | F: I3 (current CH3) peak exceeded                   |  |
|                                        |                     | G: Frequency exceeded                               |  |
|                                        |                     | H: Power outage during interval time                |  |
|                                        |                     | Example:                                            |  |
|                                        |                     | If data includes I1 (current CH1) data in excess of |  |
|                                        |                     | peak:                                               |  |
|                                        |                     | 00001000                                            |  |
|                                        | Instantaneous       |                                                     |  |
|                                        | value               | ULv1(n)_Ins/ULv2(n)_Ins/ULv3(n)_Ins                 |  |
| Level of harmonic                      | Average value       | ULv1(n)_Avg/ULv2(n)_Avg/ULv3(n)_Avg                 |  |
| vlotage                                | Maximum value       | ULv1(n)_Max/ULv2(n)_Max/ULv3(n)_Max                 |  |
|                                        | Minimum value       | ULv1(n)_Min/ULv2(n)_Min/ULv3(n)_Min                 |  |
|                                        | Instantaneous       | ILv1(n)_Ins/ILv2(n)_Ins/ILv3(n)_Ins                 |  |
| Tanal of hammania                      | value               |                                                     |  |
| Level of harmonic                      | Average value       | ILv1(n)_Avg/ILv2(n)_Avg/ILv3(n)_Avg                 |  |
| current                                | Maximum value       | ILv1(n)_Max/ILv2(n)_Max/ILv3(n)_Max                 |  |
|                                        | Minimum value       | ILv1(n)_Min/ILv2(n)_Min/ILv3(n)_Min                 |  |
| Content percentage of harmonic voltage | Instantaneous       | UPer1(n) Ins/UPer2(n) Ins/UPer3(n) Ins              |  |
|                                        | value               | oreit(n)_ins/oreiz(n)_ins/oreis(n)_ins              |  |
|                                        | Average value       | UPer1(n)_Avg/UPer2(n)_Avg/UPer3(n)_Avg              |  |
|                                        | Maximum value       | UPer1(n)_Max/UPer2(n)_Max/UPer3(n)_Max              |  |
|                                        | Minimum value       | UPer1(n)_Min/UPer2(n)_Min/UPer3(n)_Min              |  |
| Content percentage of harmonic current | Instantaneous value | <pre>IPer1(n)_Ins/IPer2(n)_Ins/IPer3(n)_Ins</pre>   |  |
|                                        | Average value       | IPer1(n) Avg/IPer2(n) Avg/IPer3(n) Avg              |  |

|                | Maximum value | <pre>IPer1(n)_Max/IPer2(n)_Max/IPer3(n)_Max</pre> |
|----------------|---------------|---------------------------------------------------|
|                | Minimum value | <pre>IPer1(n)_Min/IPer2(n)_Min/IPer3(n)_Min</pre> |
|                | Instantaneous | Uthdf1 Ins/Uthdf2 Ins/Uthdf3 Ins                  |
| Total harmonic | value         | othari_ms/othari_ms/othari_ms                     |
| distortion of  | Average value | Uthdf1_Avg/Uthdf2_Avg/Uthdf3_Avg                  |
| voltage THDF   | Maximum value | Uthdf1_Max/Uthdf2_Max/Uthdf3_Max                  |
|                | Minimum value | Uthdf1_Min/Uthdf2_Min/Uthdf3_Min                  |
|                | Instantaneous | Hithdri The/Hithdri The/Hithdri The               |
| Total harmonic | value         | Uthdr1_Ins/Uthdr2_Ins/Uthdr3_Ins                  |
| distortion of  | Average value | Uthdr1_Avg/Uthdr2_Avg/Uthdr3_Avg                  |
| voltage THDR   | Maximum value | Uthdr1_Max/Uthdr2_Max/Uthdr3_Max                  |
|                | Minimum value | Uthdr1_Min/Uthdr2_Min/Uthdr3_Min                  |
|                | Instantaneous | T+hdf1 Tng/T+hdf2 Tng/T+hdf2 Tng                  |
| Total harmonic | value         | Ithdf1_Ins/Ithdf2_Ins/Ithdf3_Ins                  |
| distortion of  | Average value | Ithdf1_Avg/Ithdf2_Avg/Ithdf3_Avg                  |
| current THDF   | Maximum value | Ithdf1_Max/Ithdf2_Max/Ithdf3_Max                  |
|                | Minimum value | Ithdf1_Min/Ithdf2_Min/Ithdf3_Min                  |
|                | Instantaneous | T+hdx1 Tng/T+hdx2 Tng/T+hdx2 Tng                  |
| Total harmonic | value         | Ithdr1_Ins/Ithdr2_Ins/Ithdr3_Ins                  |
| distortion of  | Average value | Ithdr1_Avg/Ithdr2_Avg/Ithdr3_Avg                  |
| current THDR   | Maximum value | Ithdr1_Max/Ithdr2_Max/Ithdr3_Max                  |
|                | Minimum value | Ithdr1_Min/Ithdr2_Min/Ithdr3_Min                  |

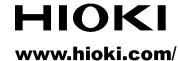

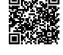

All regional contact information

# **HEADQUARTERS**

81 Koizumi Ueda, Nagano 386-1192 Japan

# **HIOKI EUROPE GmbH**

Helfmann-Park 2 65760 Eschborn, Germany hioki@hioki.eu

2111 EN

Printed in Japan

Edited and published by HIOKI E.E. CORPORATION

- •CE declarations of conformity can be downloaded from our website.

- Contents subject to change without notice.
   This document contains copyrighted content.
   It is prohibited to copy, reproduce, or modify the content of this document without permission.
   Company names, product names, etc. mentioned in this document are trademarks or registered trademarks of their respective companies.